# Flush+Reload, Meltdown, Spectre, Rowhammer

Zu Risiken und Nebenwirkungen fragen Sie Ihr Prozessorhandbuch oder Ihren Seitenkanal-Forscher

Michael Schwarz (@misc0110) 25.05.2018

www.iaik.tugraz.at

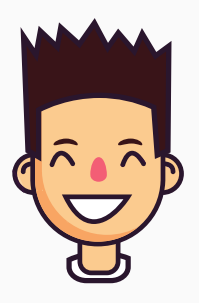

#### Michael Schwarz

PhD student @ Technische Universität Graz

Fokus auf Seitenkanal Angriffe

- $\blacktriangleright$  [@misc0110](https://twitter.com/misc0110)
- $\blacktriangleright$  michael.schwarz $91@$ gmail.com

# <span id="page-2-0"></span>[Seitenkanäle](#page-2-0)

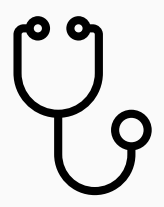

• Seitenkanäle gibt es auch in Software

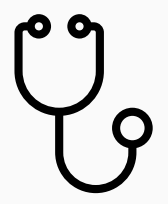

- Seitenkanäle gibt es auch in Software
- Können auch für Attacken ausgenutzt werden

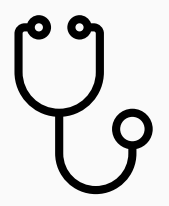

- Seitenkanäle gibt es auch in Software
- Können auch für Attacken ausgenutzt werden
- Statt Geräusche misst man meistens Zeitunterschiede

### Beispiel: PIN Vergleich www.tugraz.at and the state of the state of the state of the state of the state of the state of the state of the state of the state of the state of the state of the state of the state of the state o

- Trivialer Ansatz:
	- Ziffer für Ziffer vergleichen
	- Sobald sich eine Ziffer unterscheidet, wird der Vergleich abgebrochen

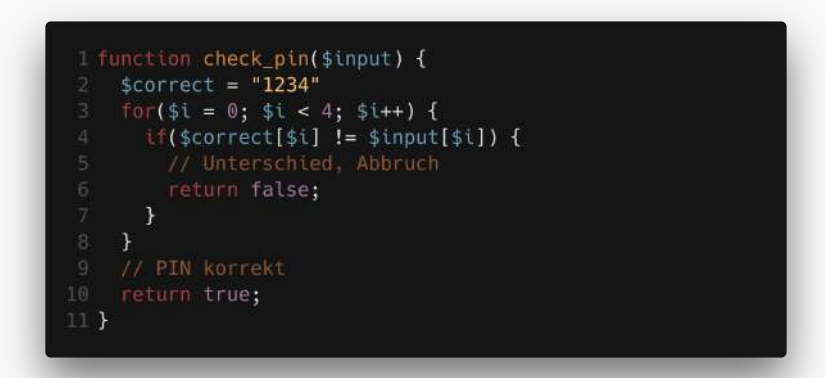

PIN Zeit

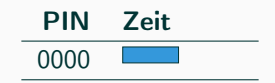

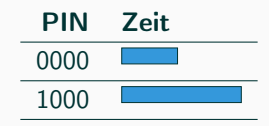

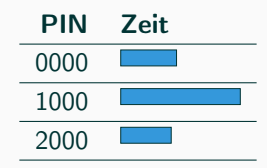

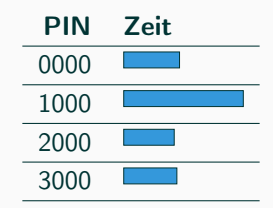

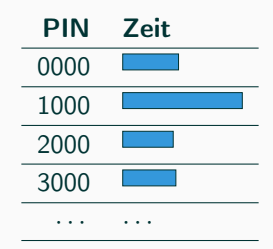

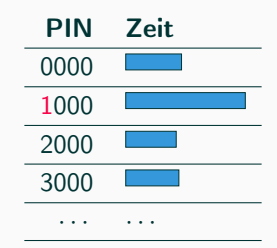

• Bei korrekter Ziffer wird die nächste Ziffer überprüft → längere Ausführungszeit

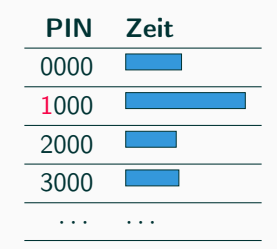

- Bei korrekter Ziffer wird die nächste Ziffer überprüft → längere Ausführungszeit
- Maximal 10 Versuche um die erste Stelle herauszufinden

PIN Zeit

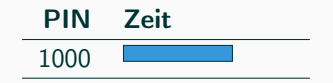

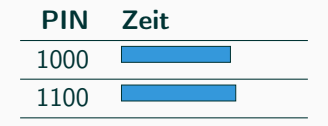

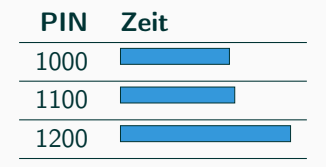

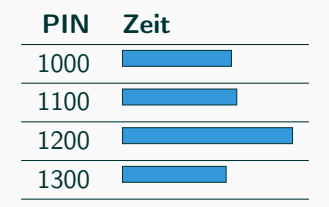

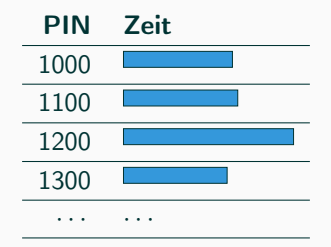

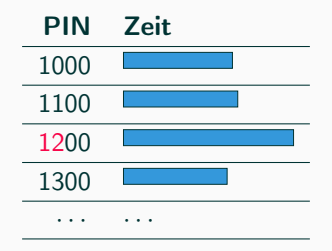

• Für jede Ziffer wiederholen

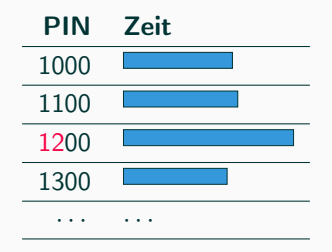

- Für jede Ziffer wiederholen
- Längste Ausführungszeit verrät die Ziffer

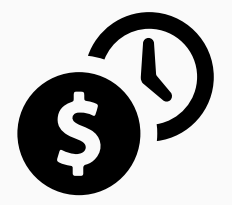

• Für jede Ziffer maximal 10 Messungen

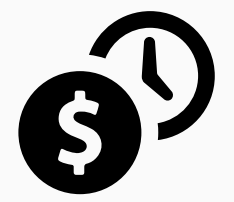

- Für jede Ziffer maximal 10 Messungen
- Bei 4 Stellen: 40 Versuche um PIN zu erraten

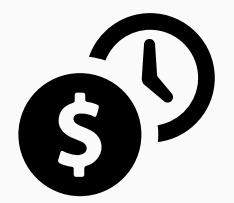

- Für jede Ziffer maximal 10 Messungen
- Bei 4 Stellen: 40 Versuche um PIN zu erraten
- Vergleich zu probieren: 10 000 Möglichkeiten

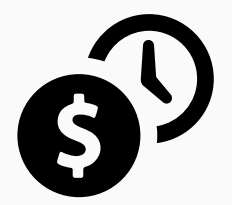

- Für jede Ziffer maximal 10 Messungen
- Bei 4 Stellen: 40 Versuche um PIN zu erraten
- Vergleich zu probieren: 10 000 Möglichkeiten
- Seitenkanal reduziert Anzahl Versuche um Faktor 250

• Viele Funktionen können mit konstanter Laufzeit implementiert werden

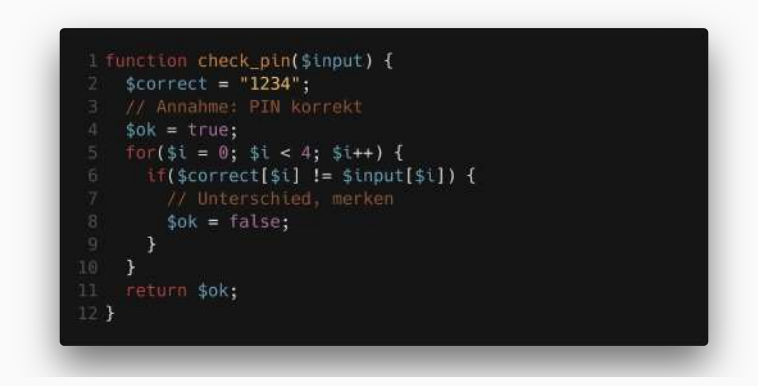

• Viele Funktionen können mit konstanter Laufzeit implementiert werden

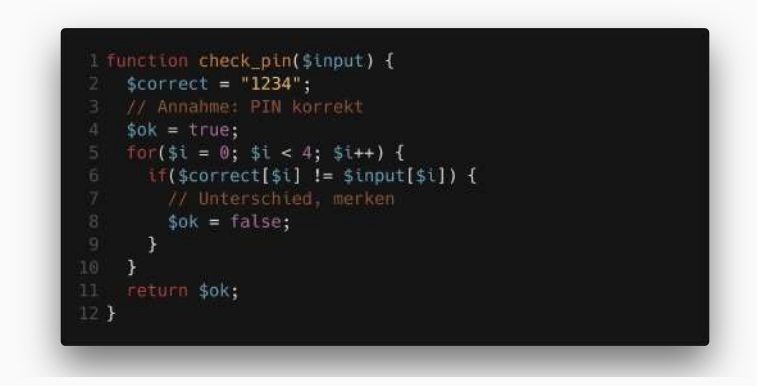

• Doch manchmal ist der Seitenkanal in der Hardware

<span id="page-29-0"></span>[Mikroarchitekturelle](#page-29-0) [Seitenkanäle](#page-29-0)

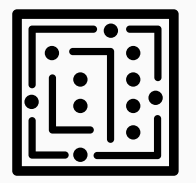

• Mikroarchitektur beschreibt die interne Art wie CPUs arbeiten

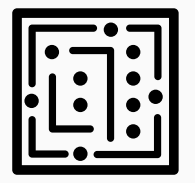

- Mikroarchitektur beschreibt die interne Art wie CPUs arbeiten
- Nicht sichtbar für Benutzer oder Programmierer

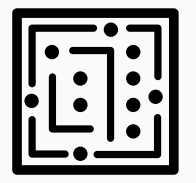

- Mikroarchitektur beschreibt die interne Art wie CPUs arbeiten
- Nicht sichtbar für Benutzer oder Programmierer
- Ist großteils nicht dokumentiert und kann nicht direkt beobachtet werden

# Beispiel: Daten im Speicher (Architektur) Www.tugraz.at Designed: New Words

 $$i = 42;$ echo \$i; echo \$i;

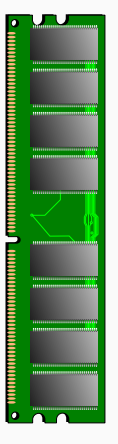

# Beispiel: Daten im Speicher (Architektur) WWW.tugraz.at

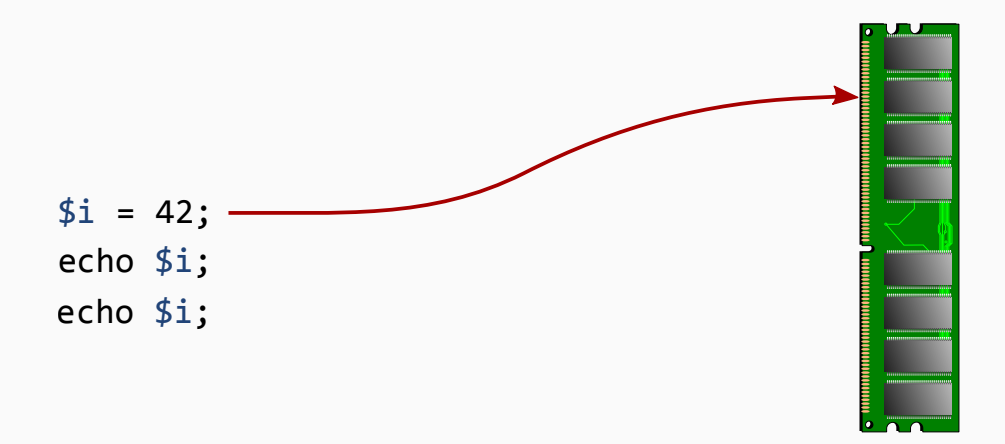

# Beispiel: Daten im Speicher (Architektur) WWW.tugraz.at Designed: Www.tugraz.at

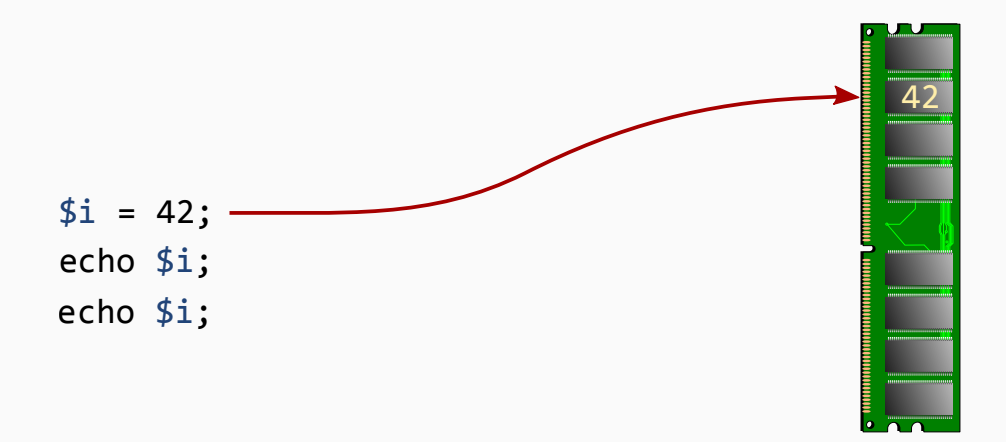
### Beispiel: Daten im Speicher (Architektur) WWW.tugraz.at Designed: New Words

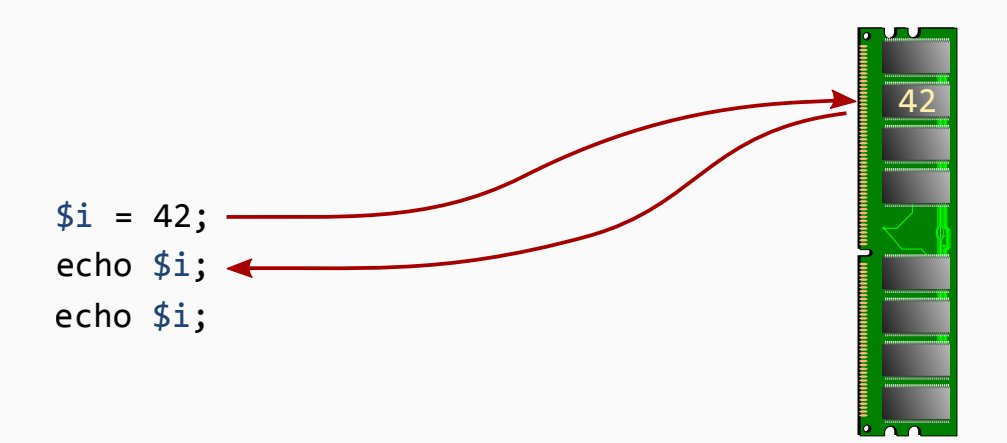

### Beispiel: Daten im Speicher (Architektur) WWW.tugraz.at Designed: New Words

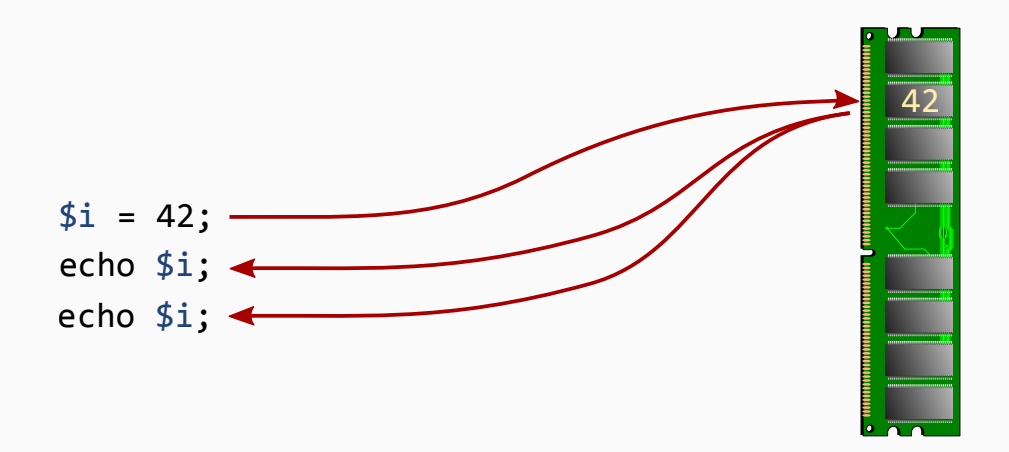

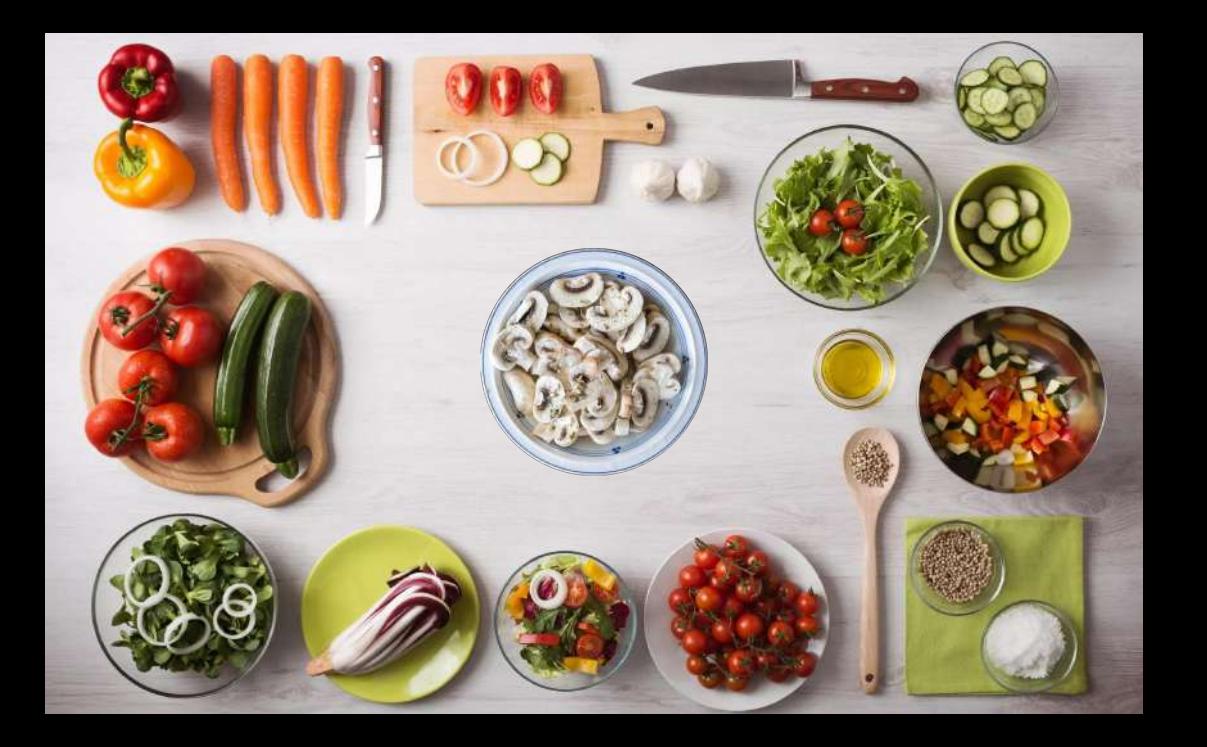

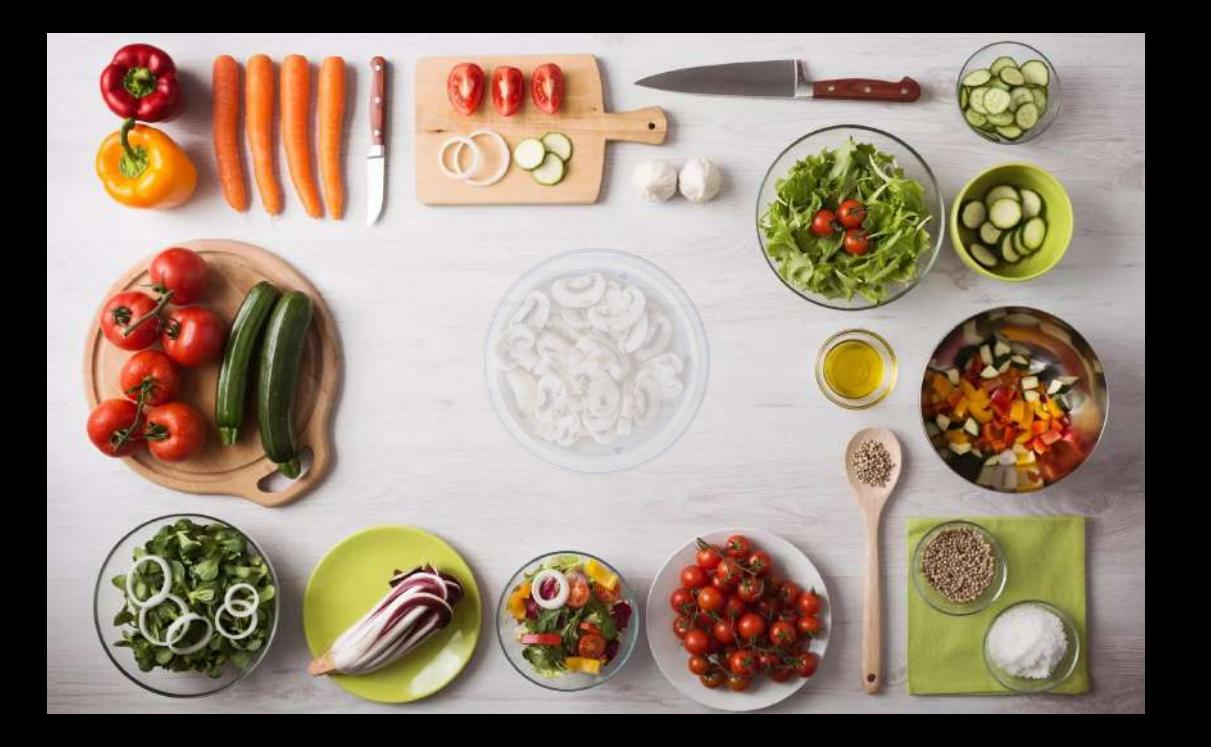

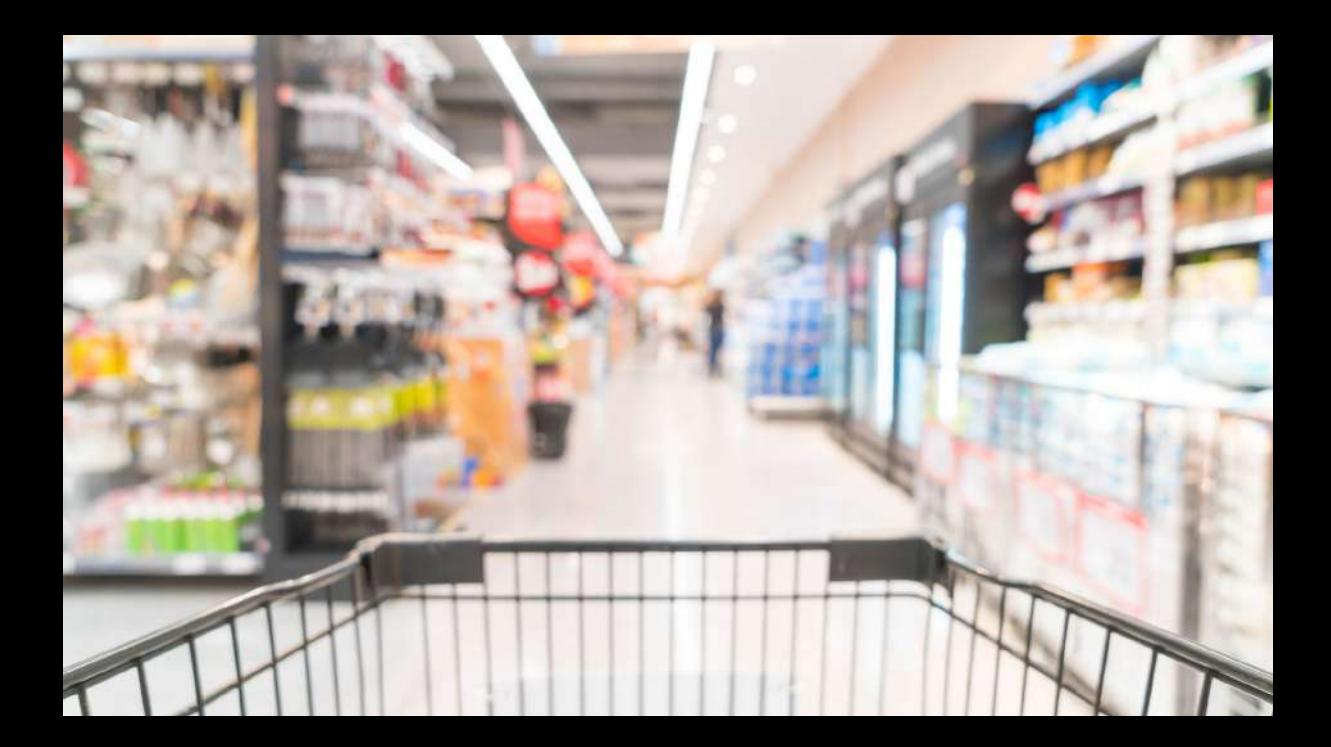

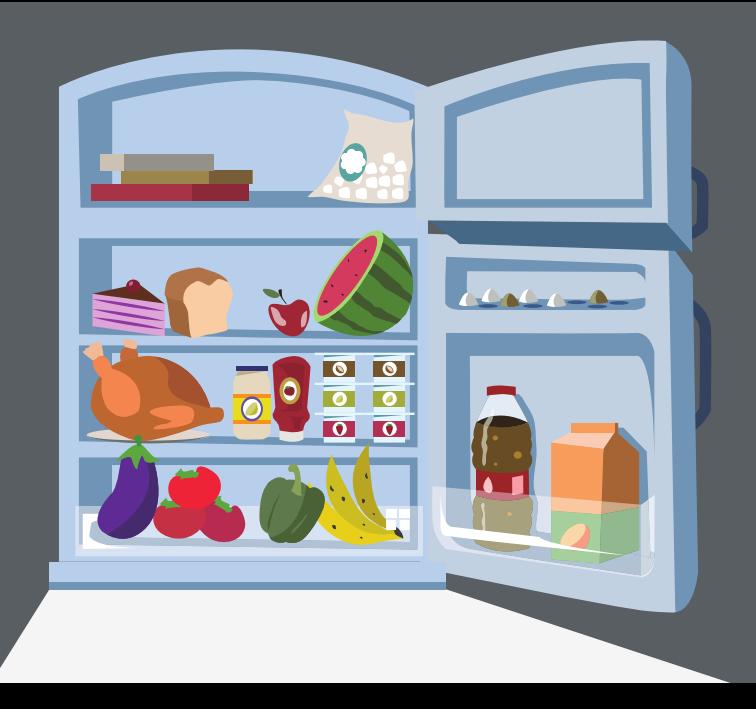

# **1337 4242**

## **FOOD CACHE**

#### **Revolutionary** concept!

Store your food at home, never go to the grocery store during cooking.

Can store **ALL** kinds of food.

ONLY TODAY INSTEAD OF \$1,300

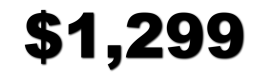

ORDER VIA PHONE: +555 12345

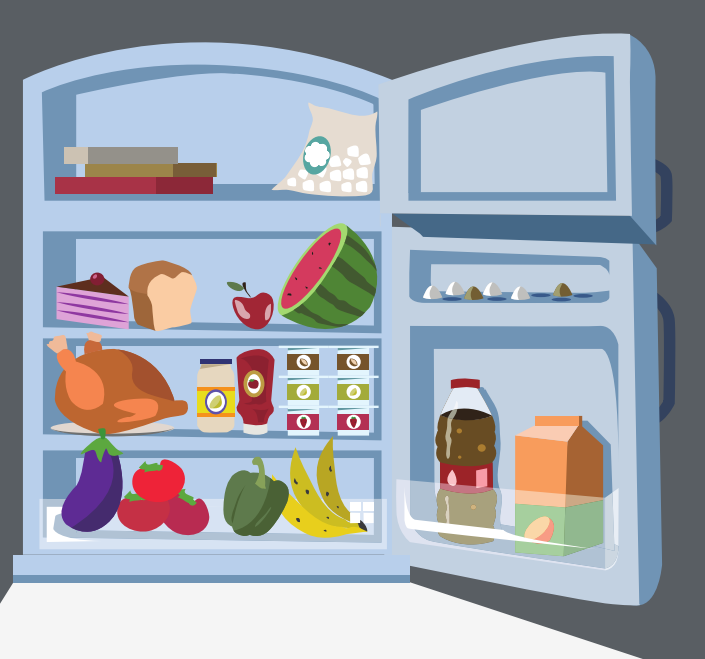

#### Beispiel: Daten im Speicher (Mikroarchitektur vereinfacht) www.tugraz.at

CPU Cache 42 ... 42 I  $$i = 42;$ echo \$i; echo \$i; .:::::::::::: in a series of the contract of the contract of the contract of the contract of the contract of the contract of

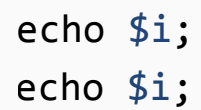

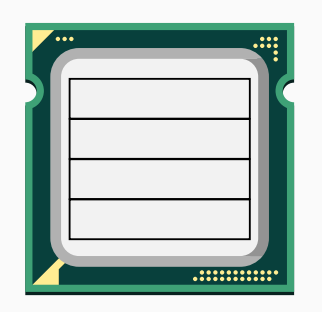

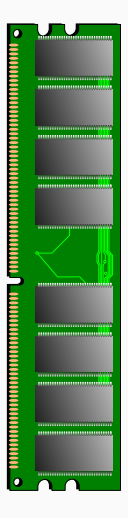

**CPU Cache** www.tugraz.at **D** 

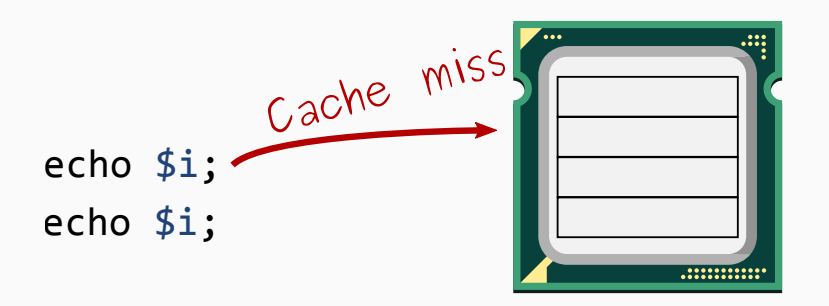

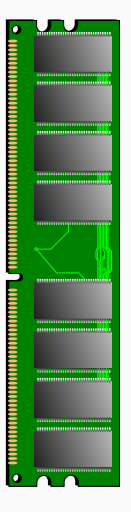

**CPU Cache** www.tugraz.at **D** 

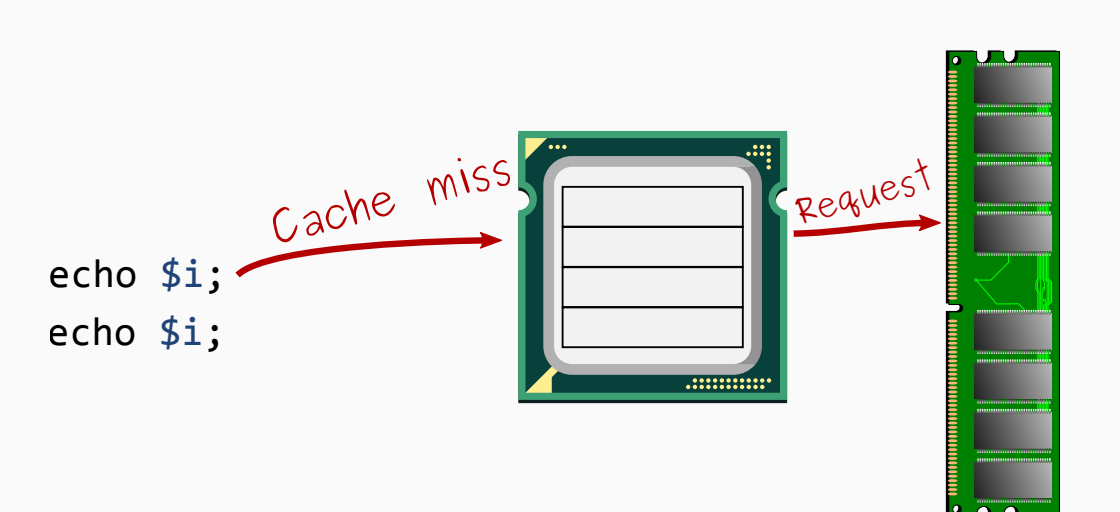

**CPU Cache** 

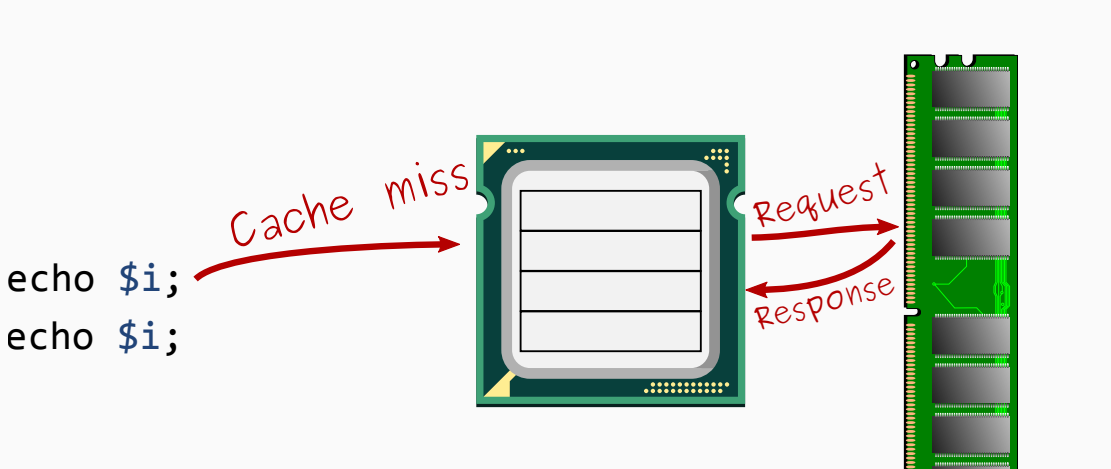

 $\bullet$ 

**CPU Cache** 

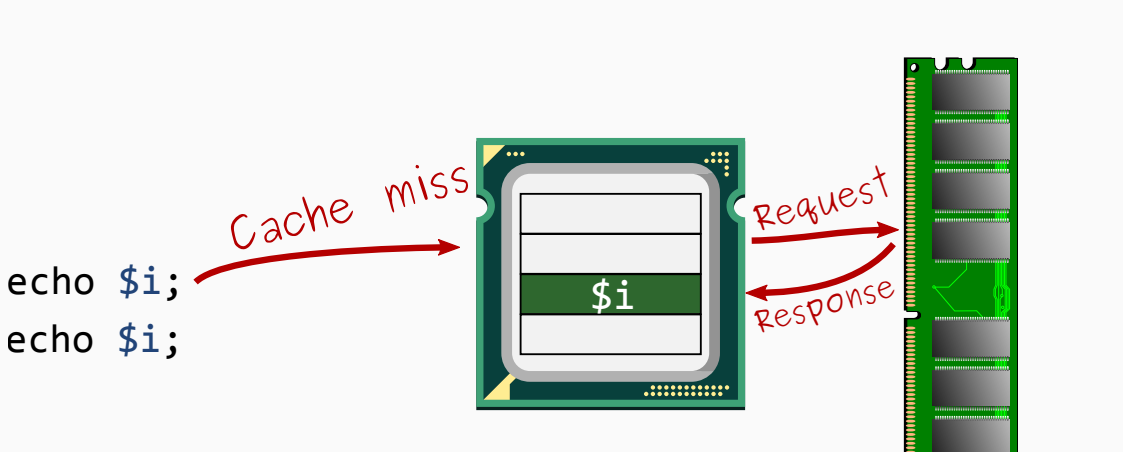

 $\bullet$ 

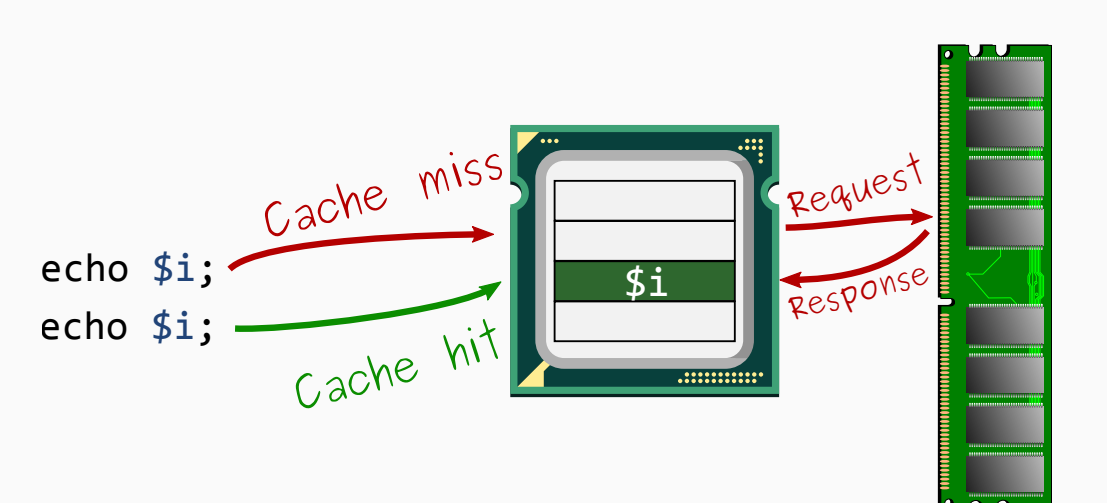

CPU Cache www.tugraz.at

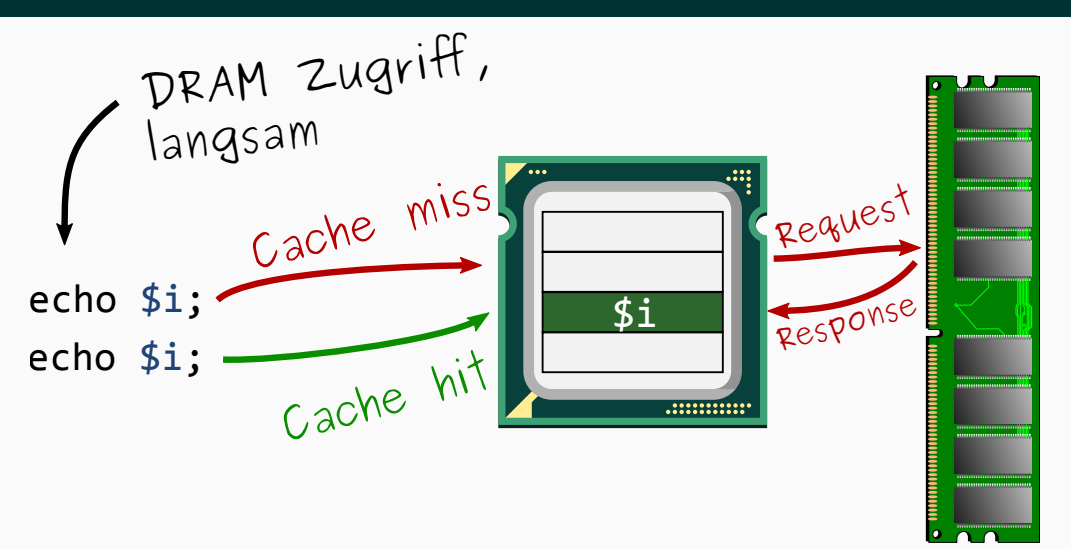

CPU Cache www.tugraz.at

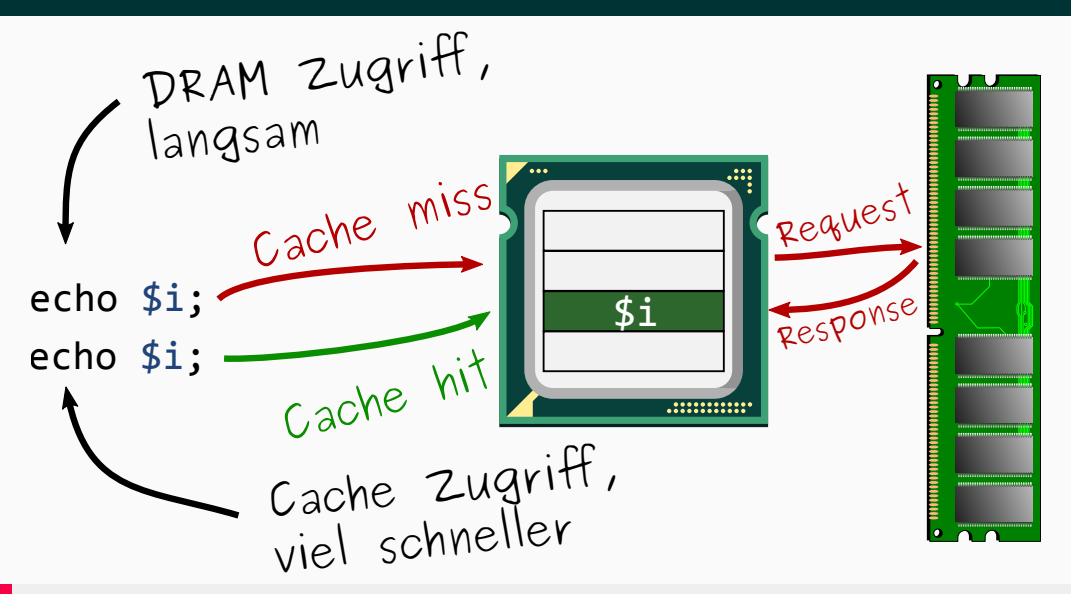

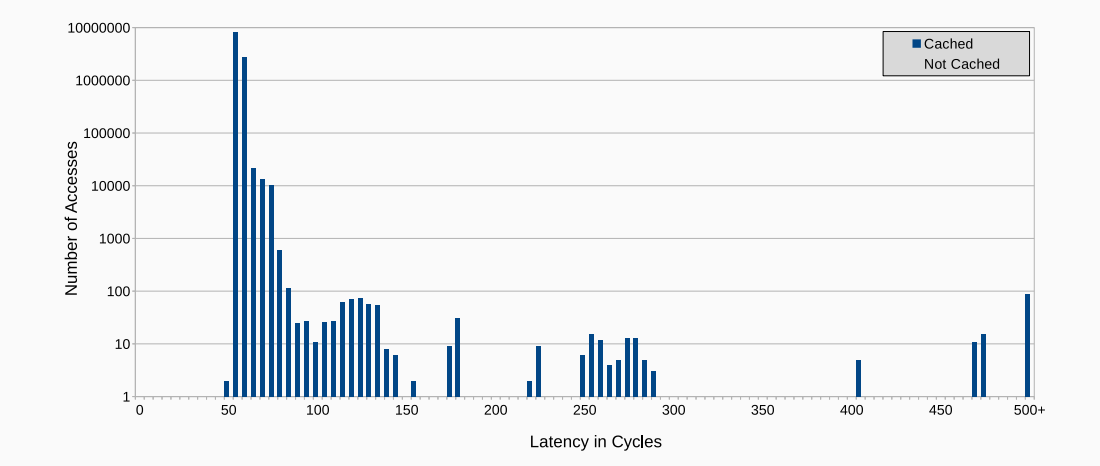

12 Michael Schwarz (@misc0110) | www.iaik.tugraz.at

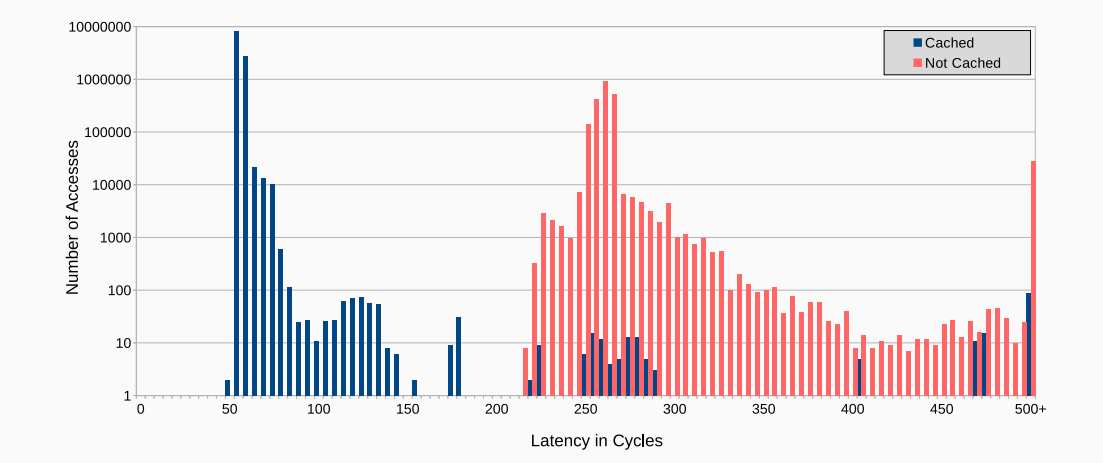

## <span id="page-54-0"></span>[Seitenkanalangriffe](#page-54-0)

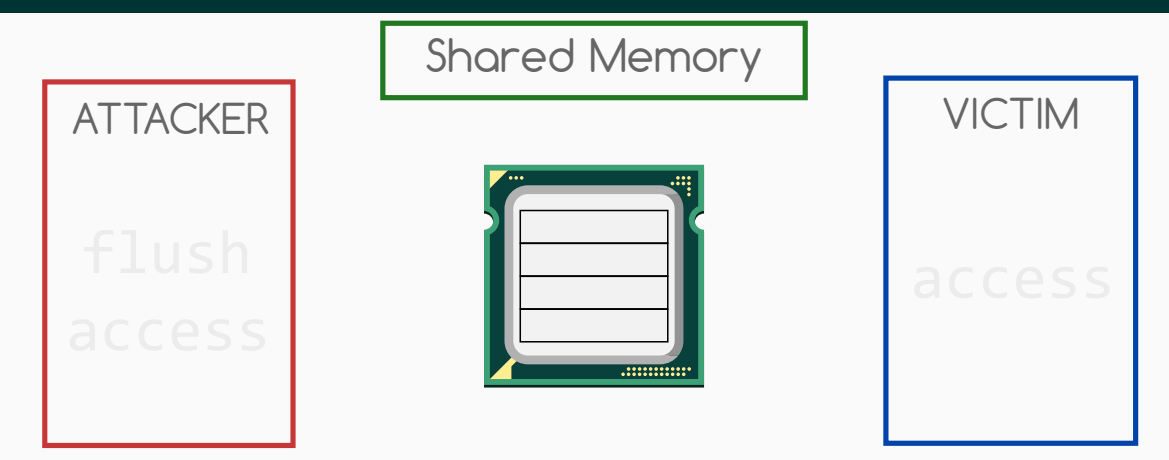

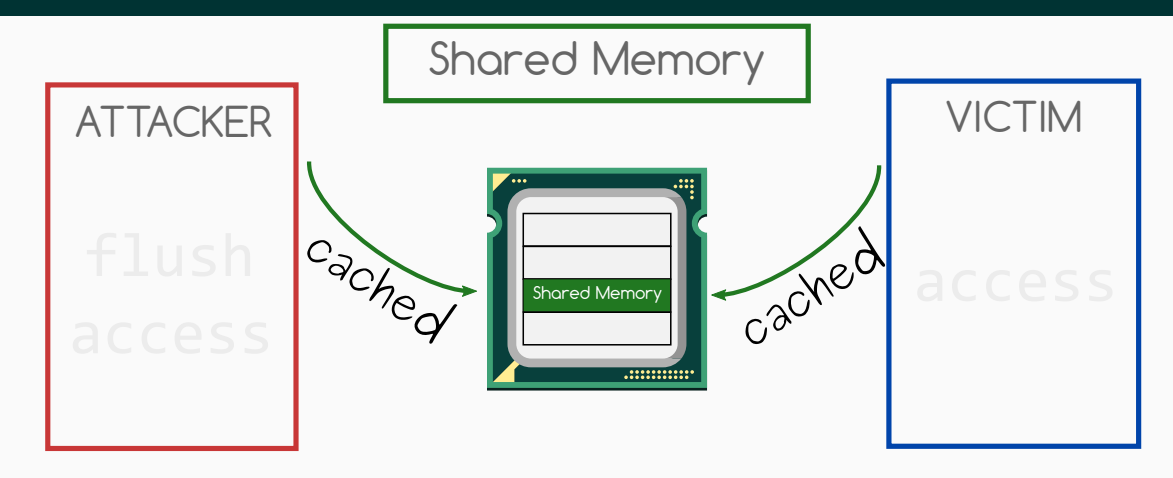

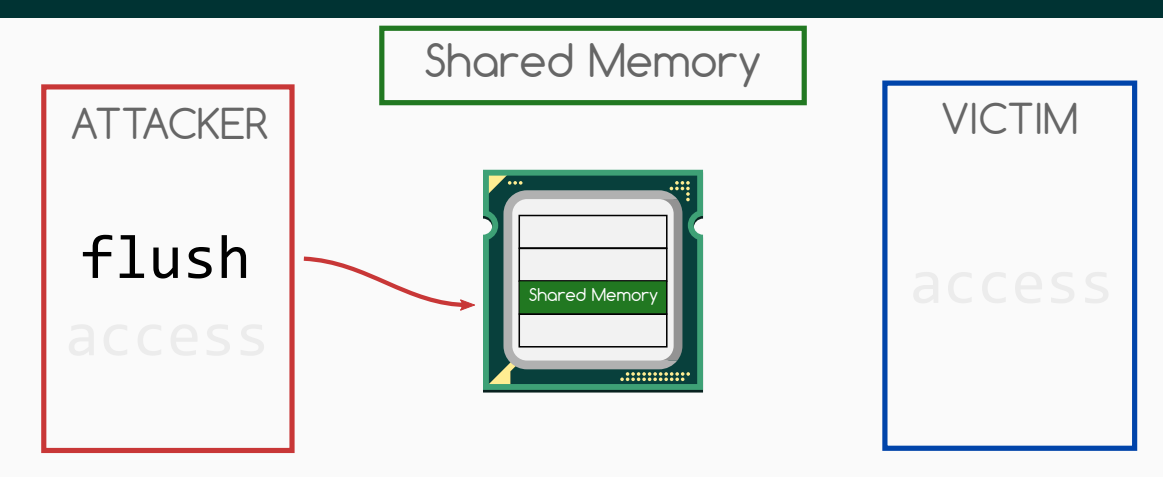

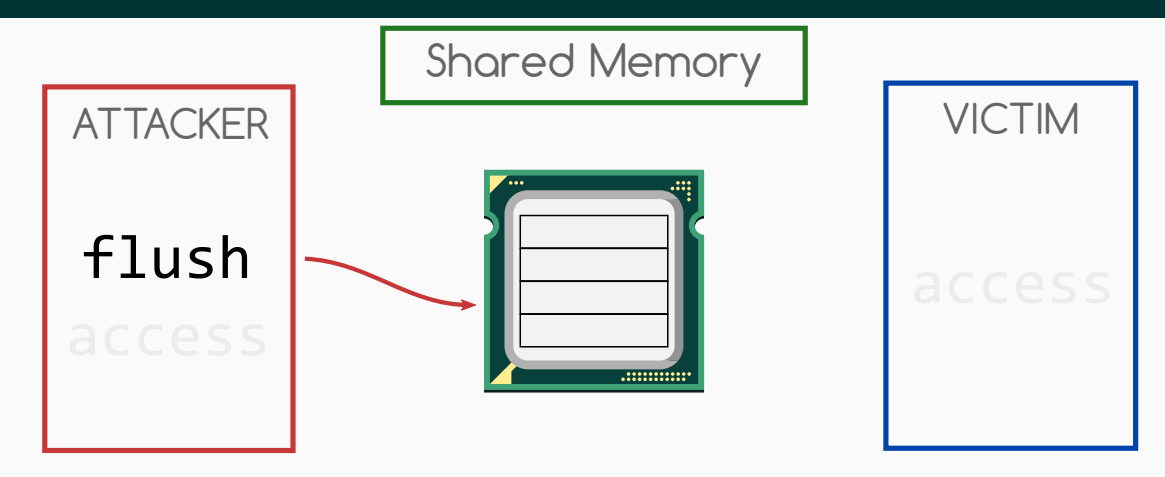

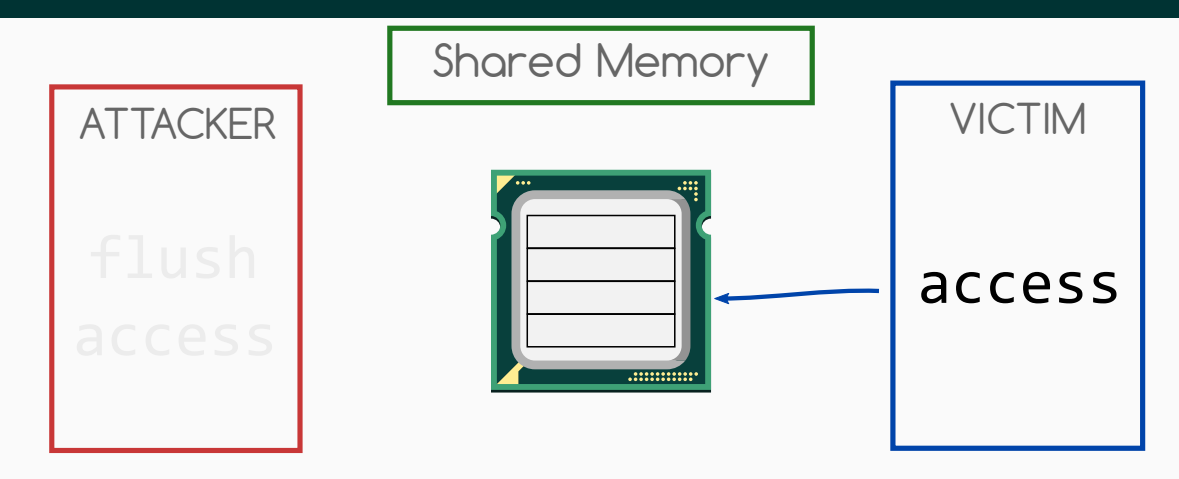

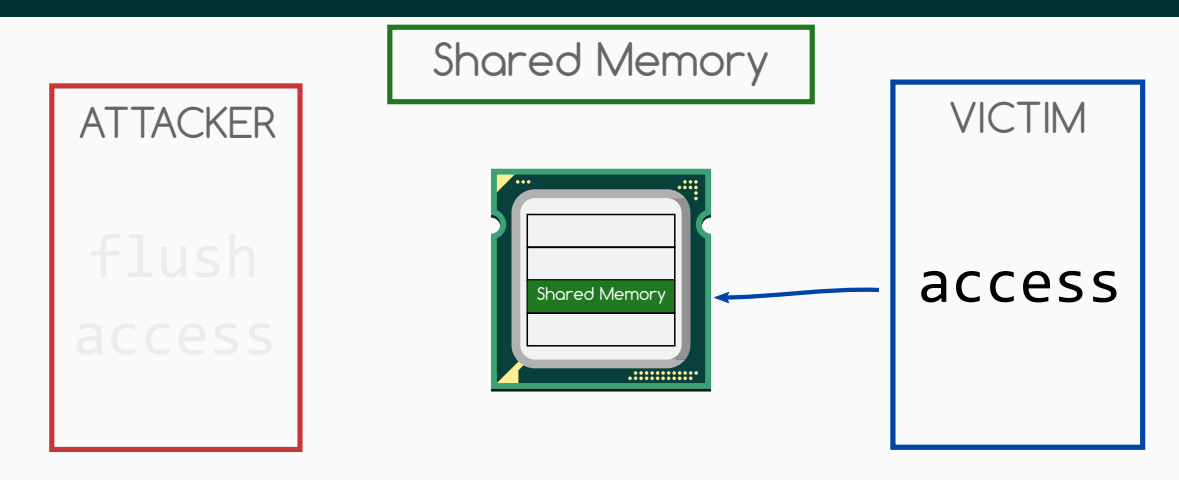

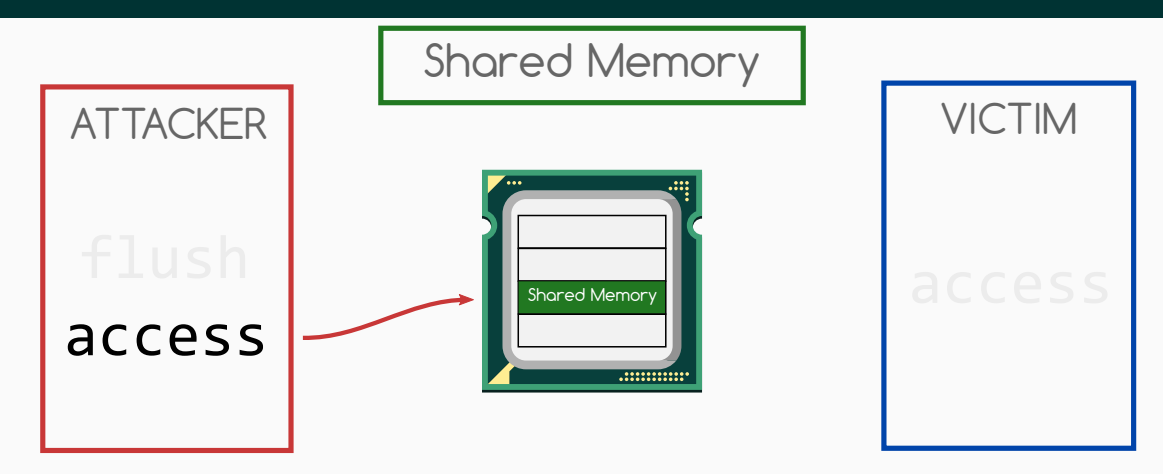

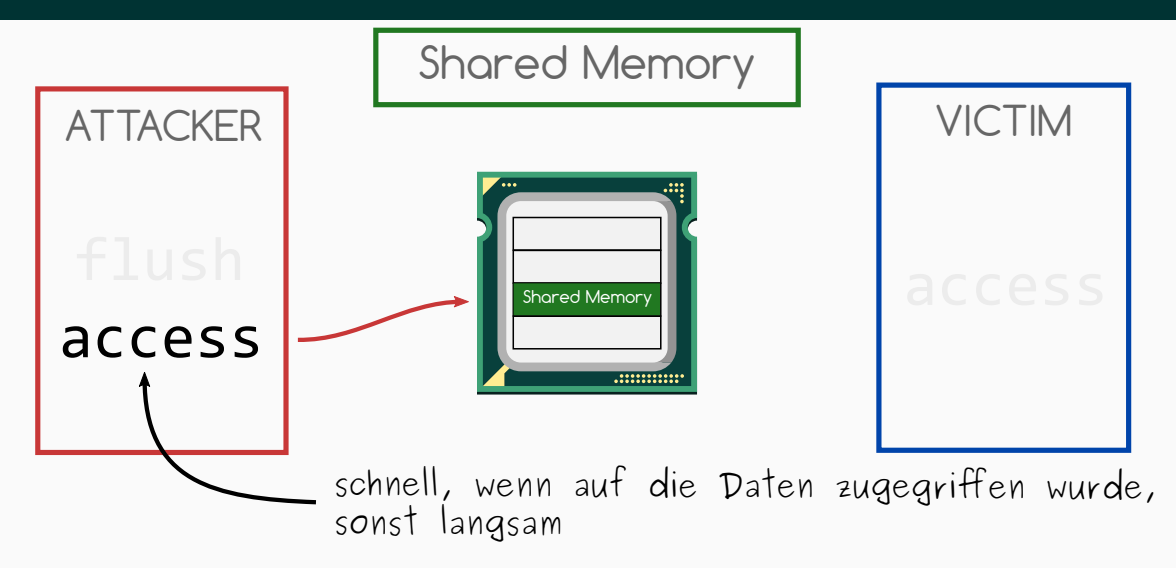

1 \$array[84] = ;

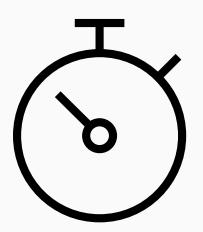

Michael Schwarz (@misc0110) | www.iaik.tugraz.at

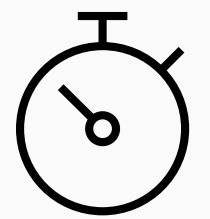

#### 1 \$array[84] =  $0$ ;

• Flush+Reload über alle Indices

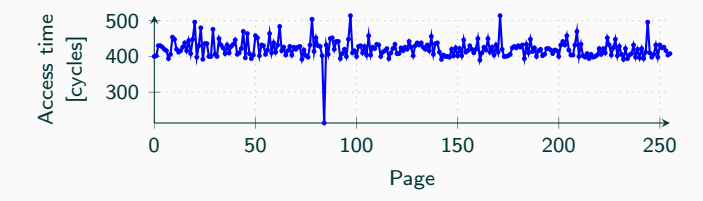

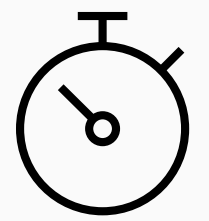

#### 1 \$array[84] =  $0$ ;

• Flush+Reload über alle Indices

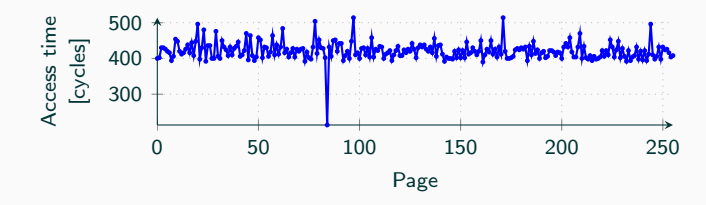

• Zugegriffener Index lädt schneller

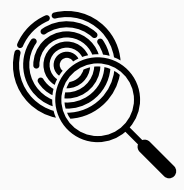

• Flush+Reload nutzt den Cache als Seitenkanal

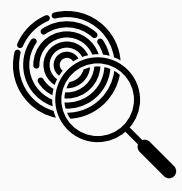

- Flush+Reload nutzt den Cache als Seitenkanal
- Ermöglicht Speicherzugriffe zu beobachten

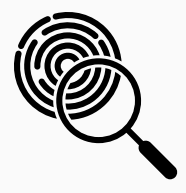

- Flush+Reload nutzt den Cache als Seitenkanal
- Ermöglicht Speicherzugriffe zu beobachten
- Flush+Reload kann jedoch keine Werte lesen

<span id="page-69-0"></span>[Meltdown](#page-69-0)

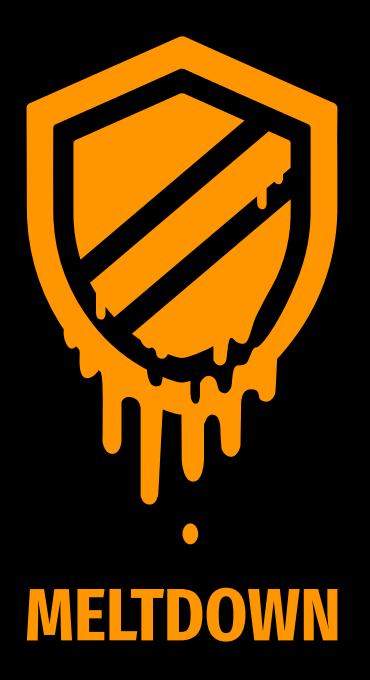

Ein Fehler in Prozessoren, so schwerwiegend, dass...

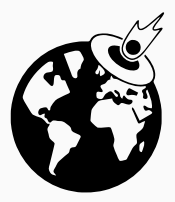
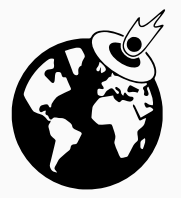

• er weltweit in den Nachrichten war

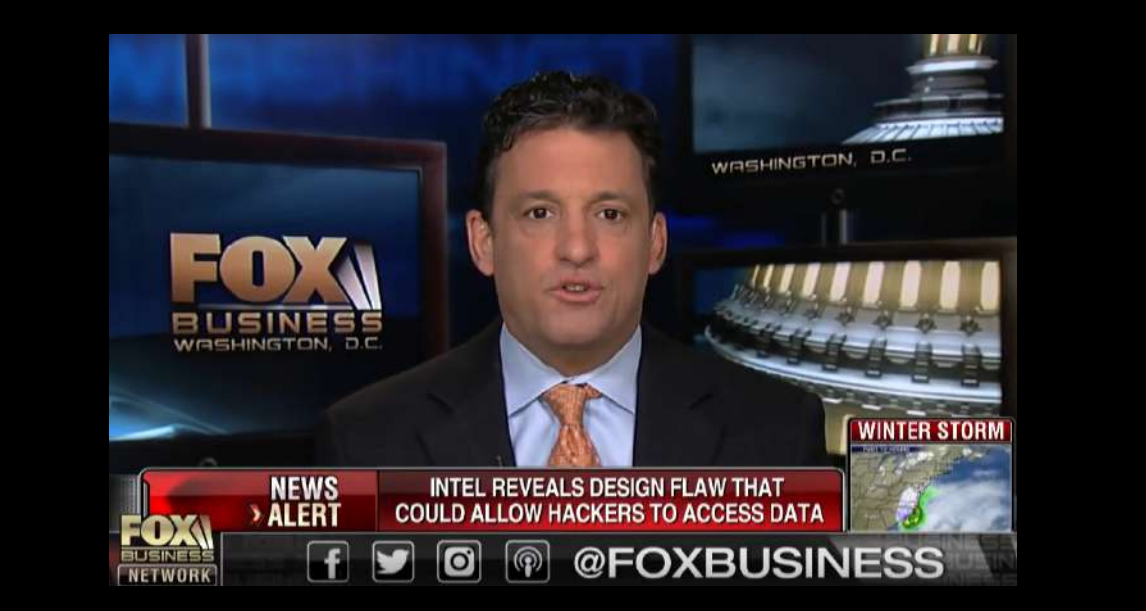

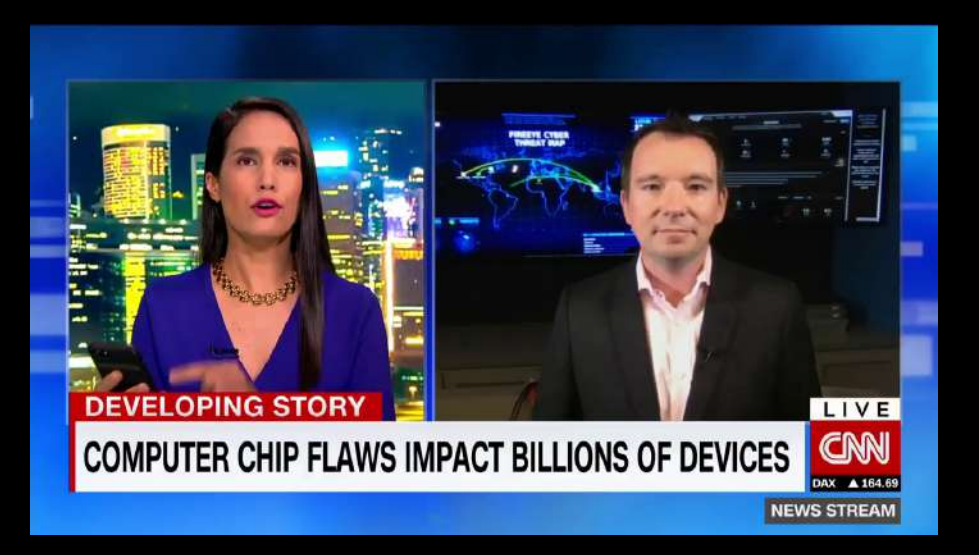

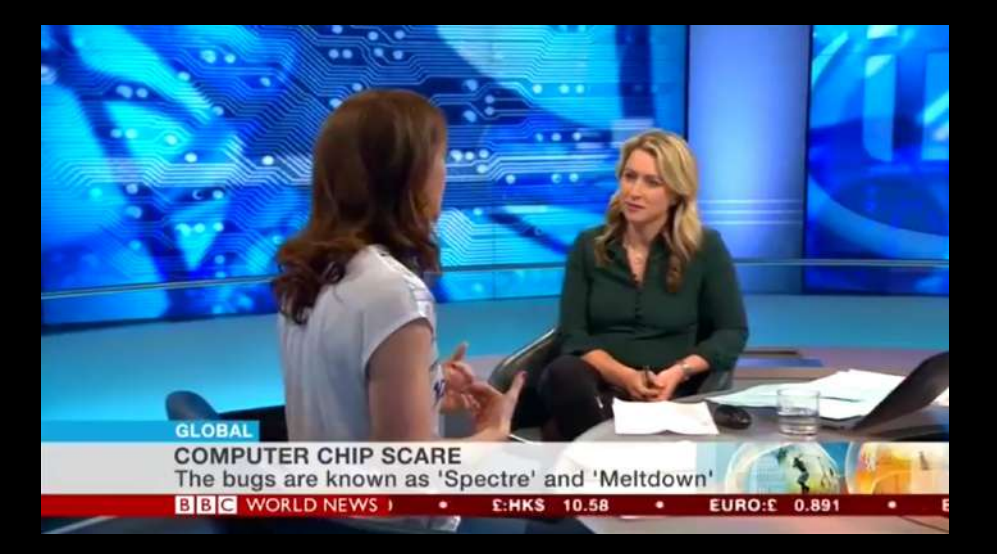

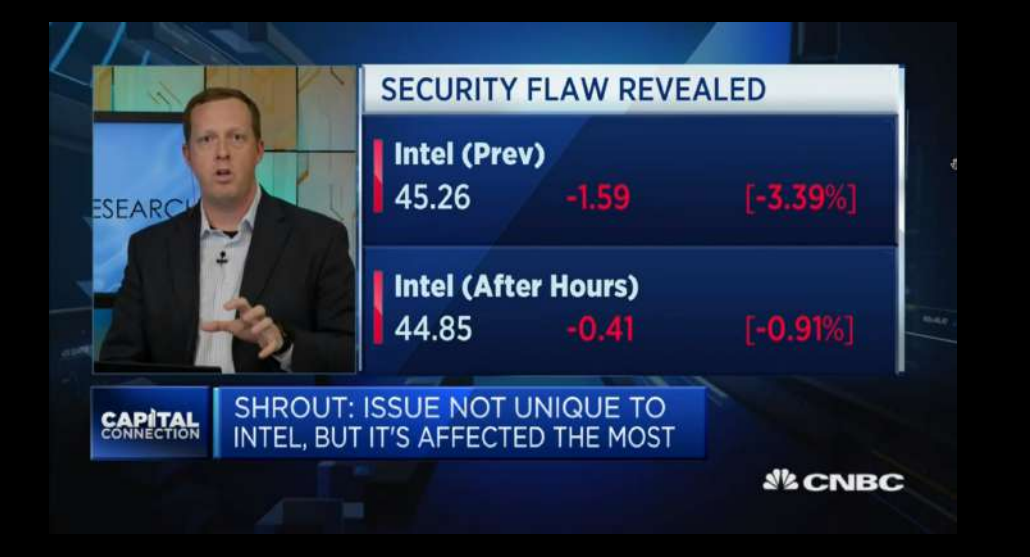

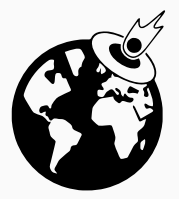

- er weltweit in den Nachrichten war
- es Wikipedia Artikel in mehreren Sprachen gibt

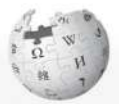

**WIKIPEDIA** The Free Encyclonedia

Main page Contents **Featured content** Current events Random article Donate to Wikipedia Wikipedia store

Interaction

Help

About Wikipedia Community portal Recent channes Contact page

Toole

What links harp Related changes **Linknort** film

& Not locond in Talk Contributions Create account Log in

Edit View history Read

Search Wikinedia

 $\alpha$ 

### Meltdown (security vulnerability)

From Wikipedia, the free encyclopedia

Article Talk

Meltdown is a hardware vulnerability affecting intel x86 microprocessors and some<br>ARM-based microprocessors.<sup>[1][2][3]</sup> It allows a roque process to read all memory, even when it is not authorized to do so.<br>Meltdown affects a wide range of systems. At the time of disclosure, this included all

Meltdown www.tugraz.at

devices running any but the most recent and patched versions of iOS,<sup>[4]</sup> Linux<sup>[5][6]</sup>, macOS.<sup>[4]</sup> or Windows, Accordingly, many servers and cloud services were impacted.<sup>[7]</sup> as well as a potential majority of smart devices and embedded devices using ARM based processors (mobile devices, smart TVs and others), including a wide range of networking equipment. A purely software workaround to Meltdown has been assessed as slowing computers between 5 and 30 percent in certain specialized workloads.<sup>[8]</sup> although companies responsible for software correction of the exploit are reporting minimal impact from general benchmark testing.<sup>[9]</sup>

Meltdown was issued a Common Vulnerabilities and Exposures ID of CVE-2017-5754r2, also known as Rogue Data Cache Load<sup>[2]</sup> in January 2018. It was disclosed in conjunction with another exploit. Spectre, with which it shares some, but not all characteristics. The Meltdown and Spectre vulnerabilities are considered "catastrophic"

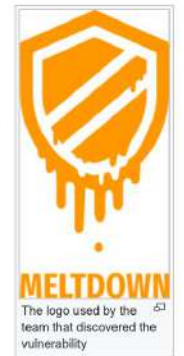

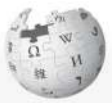

WIKIPEDIA The Free Encyclopedia

Main page Contents Englured content **Current events Random article** Donate to Wikinadia Wikipedia store

Interaction Help **Ahout Wikinedia** Community portal Recent changes Contact page

Tools

What links here Related changes **Unload file** 

Sparch Wikipedia Edit View history Dond

 $\alpha$ 

## Spectre (security vulnerability)

From Wikipedia, the free encyclopedia

Article Talk

**Spectre is a vulnerability that affects modern microprocessors that perform branch** prediction  $[112]$ <sup>[3]</sup> On most processors, the speculative execution resulting from a branch misprediction may leave observable side effects that may reveal private data to<br>attackers. For example, if the pattern of memory accesses performed by such speculative execution depends on private data, the resulting state of the data cache<br>constitutes a side channel through which an attacker may be able to extract information about the private data using a timing attack [4][5][6]

Meltdown www.tugraz.at

Two Common Vulnerabilities and Exposures IDs related to Spectre, CVE-2017-5753rP (bounds check bypass) and CVE-2017-5715@ (branch target injection), have been issued.<sup>[7]</sup> JIT engines used for JavaScript were found vulnerable. A website can read data stored in the browser for another website, or the browser's memory itself.[8]

Several procedures to help protect home computers and related devices from the Spectre (and Meltdown) security vulnerabilities have been published.<sup>[9][10][11][12]</sup> Spectre patches have been reported to significantly slow down performance, especially on older computers; on the newer 8th generation Core platforms, benchmark performance drops of 2-14 percent have been measured.<sup>[13]</sup> Meltdown patches may also produce performance loss.<sup>[5][14][15]</sup> On January 18, 2018, unwanted reboots, even for newer Intel chips, due to

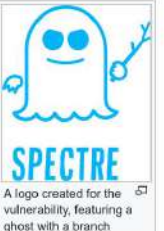

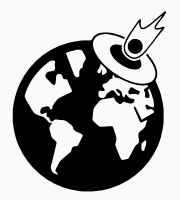

- er weltweit in den Nachrichten war
- es Wikipedia Artikel in mehreren Sprachen gibt
- es sogar Comics darüber gibt

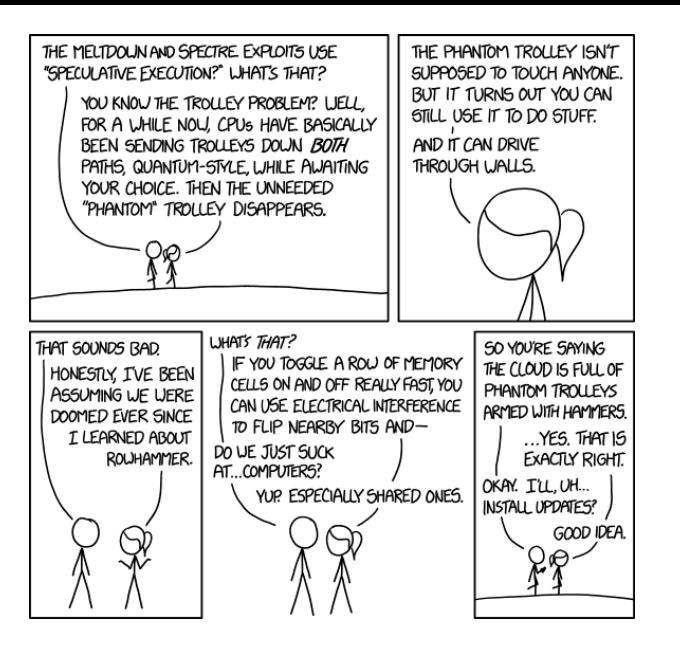

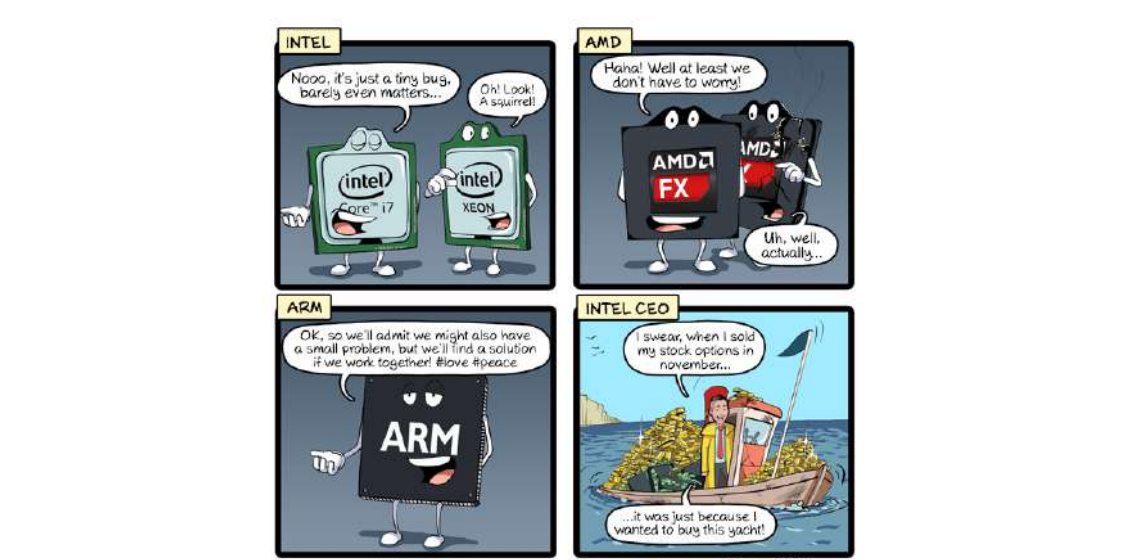

CommitStrip.com

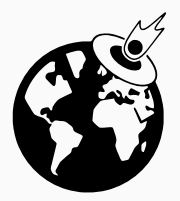

- er weltweit in den Nachrichten war
- es Wikipedia Artikel in mehreren Sprachen gibt
- es sogar Comics darüber gibt
- sogar Snowden auf Twitter darüber schreibt

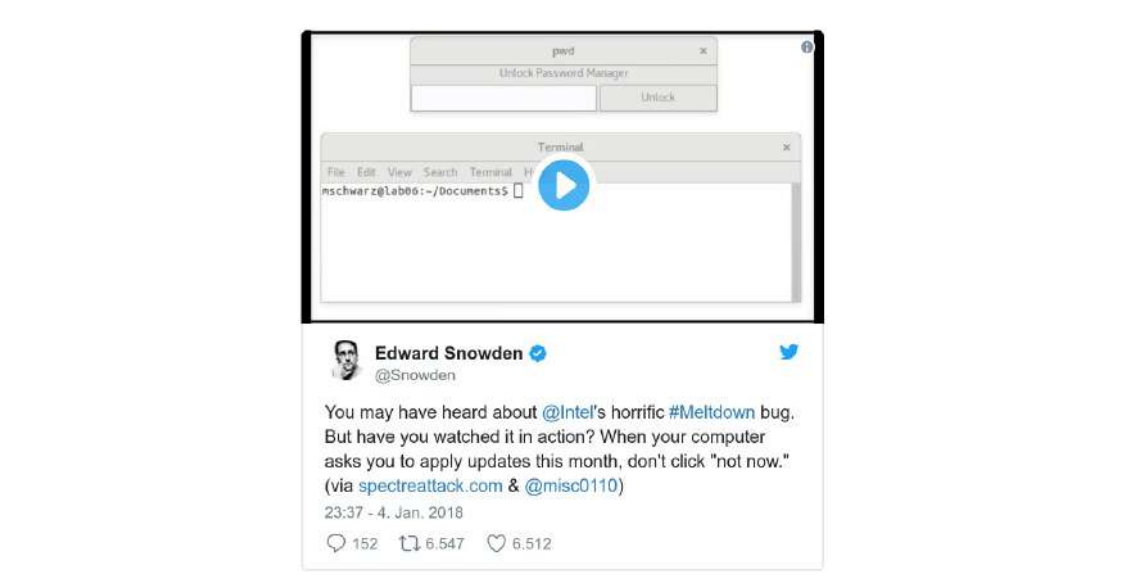

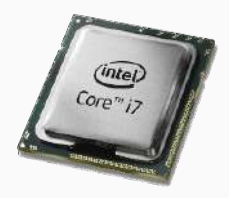

• Ein Fehler in Intel Prozessoren (und manchen ARM Prozessoren)

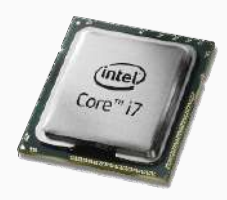

- Ein Fehler in Intel Prozessoren (und manchen ARM Prozessoren)
- Meltdown kann beliebigen Speicher auslesen

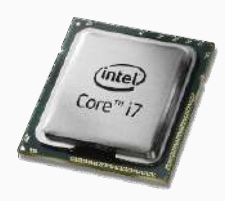

- Ein Fehler in Intel Prozessoren (und manchen ARM Prozessoren)
- Meltdown kann beliebigen Speicher auslesen
- Sowohl Speicher des Betriebssystems, als auch anderer Anwendungen

## Wie greift man eigentlich auf fremden Speicher zu?

• Das Betriebssystem ist isoliert von allen anderen Anwendungen

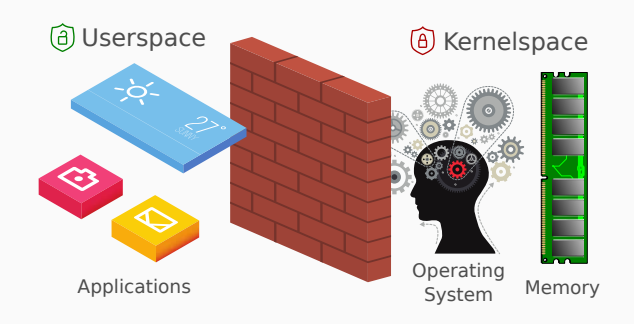

- Das Betriebssystem ist isoliert von allen anderen Anwendungen
- Diese Isolation wird durch Software und Hardware umgesetzt

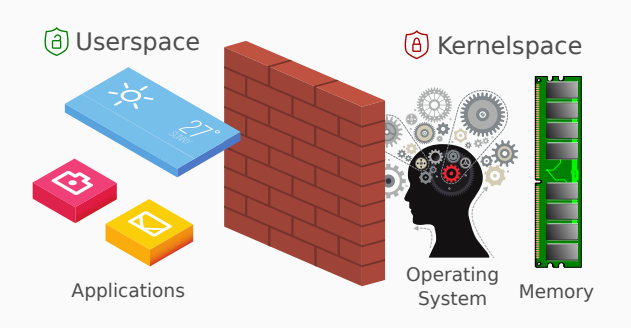

- Das Betriebssystem ist isoliert von allen anderen Anwendungen
- Diese Isolation wird durch Software und Hardware umgesetzt
- Anwendungen können nicht direkt auf das Betriebssystem zugreifen

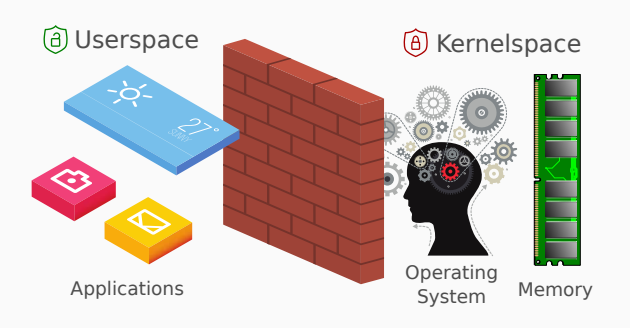

- Das Betriebssystem ist isoliert von allen anderen Anwendungen
- Diese Isolation wird durch Software und Hardware umgesetzt
- Anwendungen können nicht direkt auf das Betriebssystem zugreifen
- Das Betriebssystem kann allerdings auf jeden Teil des Speichers zugreifen

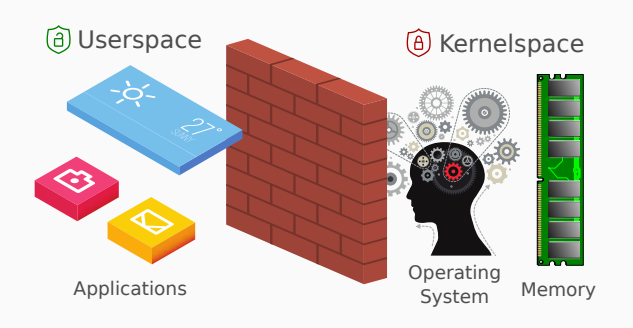

#### • Für das Betriebssystem ist der Speicher ein großes Array

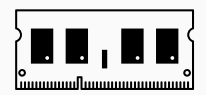

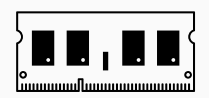

- Für das Betriebssystem ist der Speicher ein großes Array
- Die CPU prüft, ob der Zugriff auf dieses Array wirklich vom Betriebssystem kommt

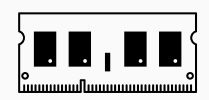

- Für das Betriebssystem ist der Speicher ein großes Array
- Die CPU prüft, ob der Zugriff auf dieses Array wirklich vom Betriebssystem kommt
- Wenn der Zugriff von einer Anwendung kommt, wird diese beendet

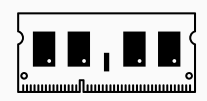

- Für das Betriebssystem ist der Speicher ein großes Array
- Die CPU prüft, ob der Zugriff auf dieses Array wirklich vom Betriebssystem kommt
- Wenn der Zugriff von einer Anwendung kommt, wird diese beendet
- In Programmiersprachen wie  $C/C++$  kann man dies direkt probieren

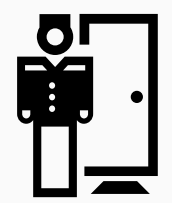

• Der Prozessor prüft, ob der Zugriff erlaubt ist

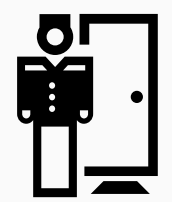

- Der Prozessor prüft, ob der Zugriff erlaubt ist
- $\bullet$  Ja  $\rightarrow$  Daten werden geladen

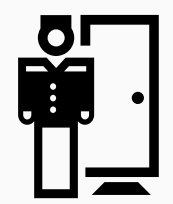

- Der Prozessor prüft, ob der Zugriff erlaubt ist
- $\bullet$  Ja  $\rightarrow$  Daten werden geladen
- Nein  $\rightarrow$  Programm wird beendet

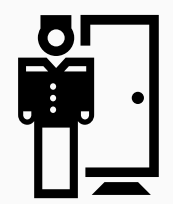

- Der Prozessor prüft, ob der Zugriff erlaubt ist
- $\bullet$  Ja  $\rightarrow$  Daten werden geladen
- Nein  $\rightarrow$  Programm wird beendet
- Wirklich?

 $1$ \$x = 1 % 0; // Division by Zero  $2$  // < Programm wird beendet >  $4 \,$ \$array[84] = 0;

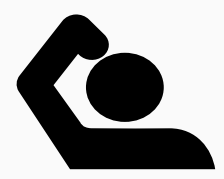

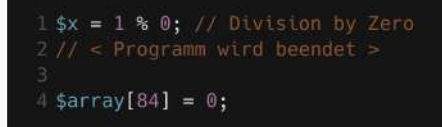

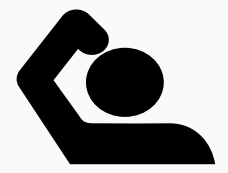

• Flush+Reload über alle Indices

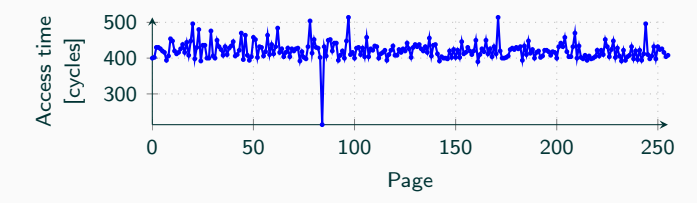

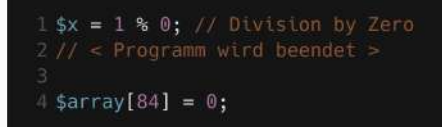

• Flush+Reload über alle Indices

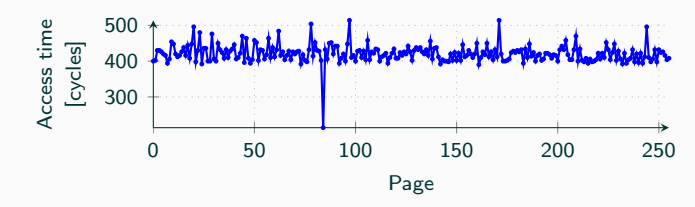

• Zugegriffener Index lädt schneller...

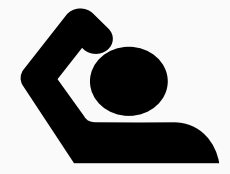

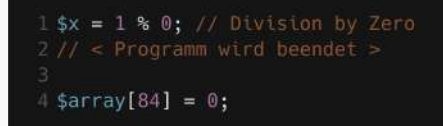

• Flush+Reload über alle Indices

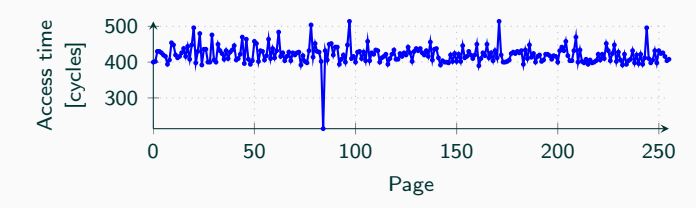

- Zugegriffener Index lädt schneller...
- ...obwohl die Zeile nicht ausgeführt wurde

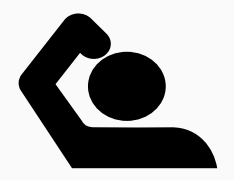

# <span id="page-105-0"></span>[Out-of-order Ausführung](#page-105-0)

7. Serve with cooked and peeled potatoes

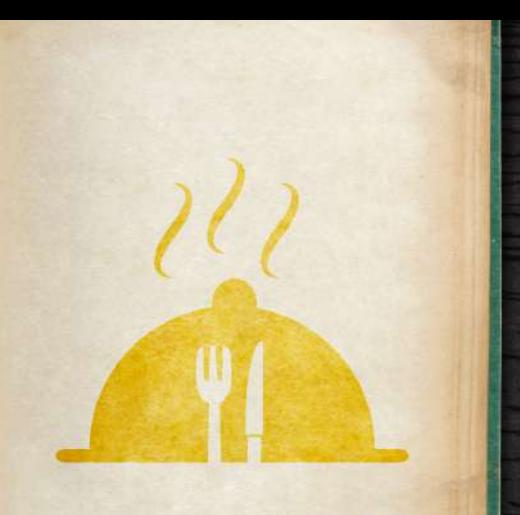

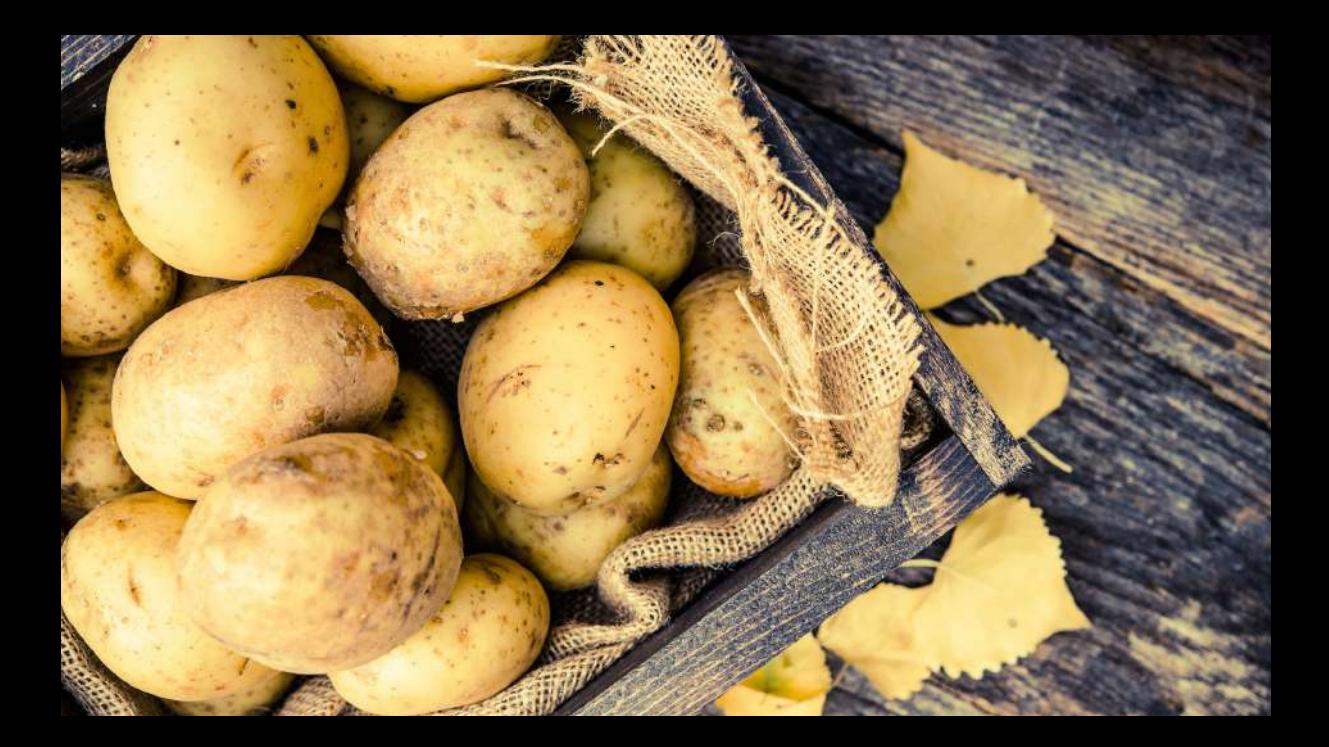
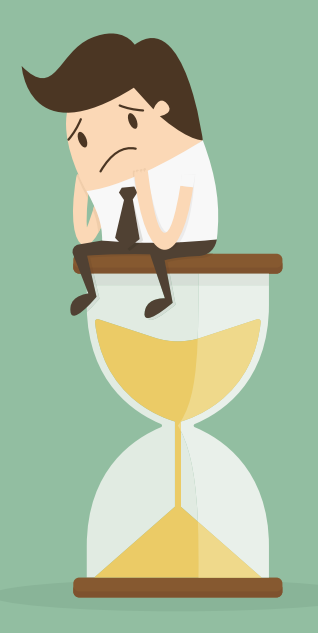

# Eine Stunde warten

## Eine Stunde warten

# **LATENZ**

1. Wash and cut vegetables

2. Pick the basil leaves and set aside

3. Heat 2 tablespoons of oil in a pan

4. Fry vegetables until golden and softened

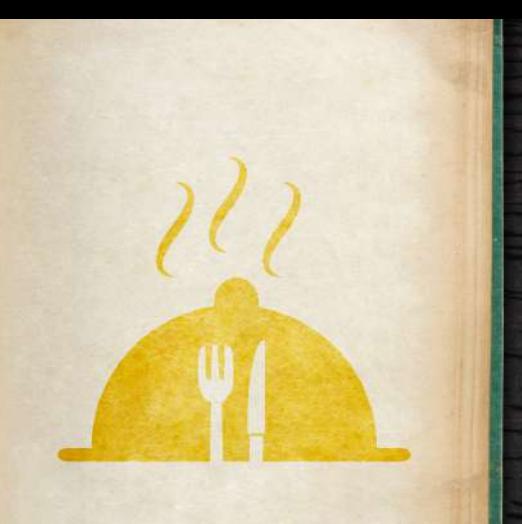

Parallelisierbar<br>
vegetables<br>
2. Pick the basil leaves<br>
and set aside<br>
3. Heat 2 tablespoons of<br>
cil in a pan

4. Fry vegetables until golden and softened

```
$breite = 10; $ho e he = 5;$diagonale = sqrt ($breite * $breite+ $hoehe * $hoehe);
$flaeche = $breite * $hoe;
```
echo "Flaeche \$breite x \$hoehe = \$flaeche";

```
Parallelisierbar
                                                                       arallelisierba
Abhängigkeit
         $breite = 10; $ho e he = 5;$diagonale = sqrt ($breite * $breite+ $hoehe * $hoehe);
         $flaeche = $breite * $hoehe;echo "Flaeche $breite x $hoehe = $flaeche";
```
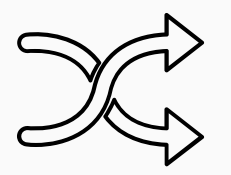

• Code muss nicht in der Reihenfolge ausgeführt werden wie im Programm

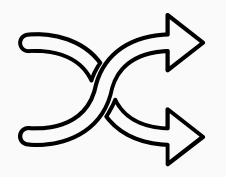

- Code muss nicht in der Reihenfolge ausgeführt werden wie im Programm
- Ausführung muss jedoch immer korrekt sein

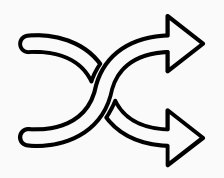

- Code muss nicht in der Reihenfolge ausgeführt werden wie im Programm
- Ausführung muss jedoch immer korrekt sein
- Nicht nur der Fall auf Code-Ebene

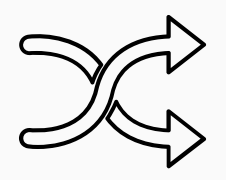

- Code muss nicht in der Reihenfolge ausgeführt werden wie im Programm
- Ausführung muss jedoch immer korrekt sein
- Nicht nur der Fall auf Code-Ebene
- Auch einzelne Programmteile können out-of-order ausgeführt werden

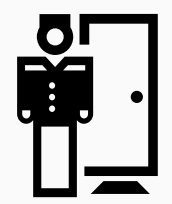

• Der Prozessor prüft, ob der Zugriff erlaubt ist

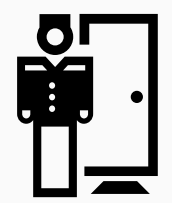

- Der Prozessor prüft, ob der Zugriff erlaubt ist
- $\bullet$  Ja  $\rightarrow$  Daten werden geladen

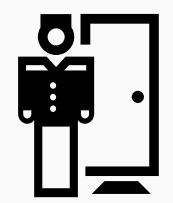

- Der Prozessor prüft, ob der Zugriff erlaubt ist
- $\bullet$  Ja  $\rightarrow$  Daten werden geladen
- Nein  $\rightarrow$  Programm wird beendet

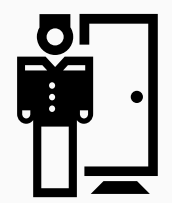

- Der Prozessor prüft, ob der Zugriff erlaubt ist
- $\bullet$  Ja  $\rightarrow$  Daten werden geladen
- Nein  $\rightarrow$  Programm wird beendet
- Kann auch hier die Reihenfolge umgedreht werden?

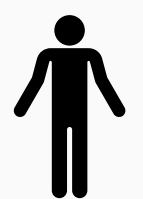

• Zuerst laden, danach Berechtigung prüfen?

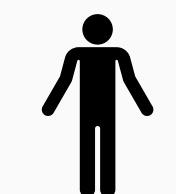

- Zuerst laden, danach Berechtigung prüfen?
- Wer hält das für eine gute Idee?

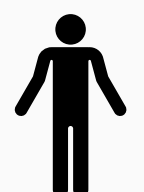

- Zuerst laden, danach Berechtigung prüfen?
- Wer hält das für eine gute Idee?
- Zumindest Intel hielt es für eine gute Idee

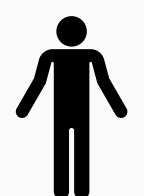

- Zuerst laden, danach Berechtigung prüfen?
- Wer hält das für eine gute Idee?
- Zumindest Intel hielt es für eine gute Idee
- Begründung: Programm wird danach so oder so beendet

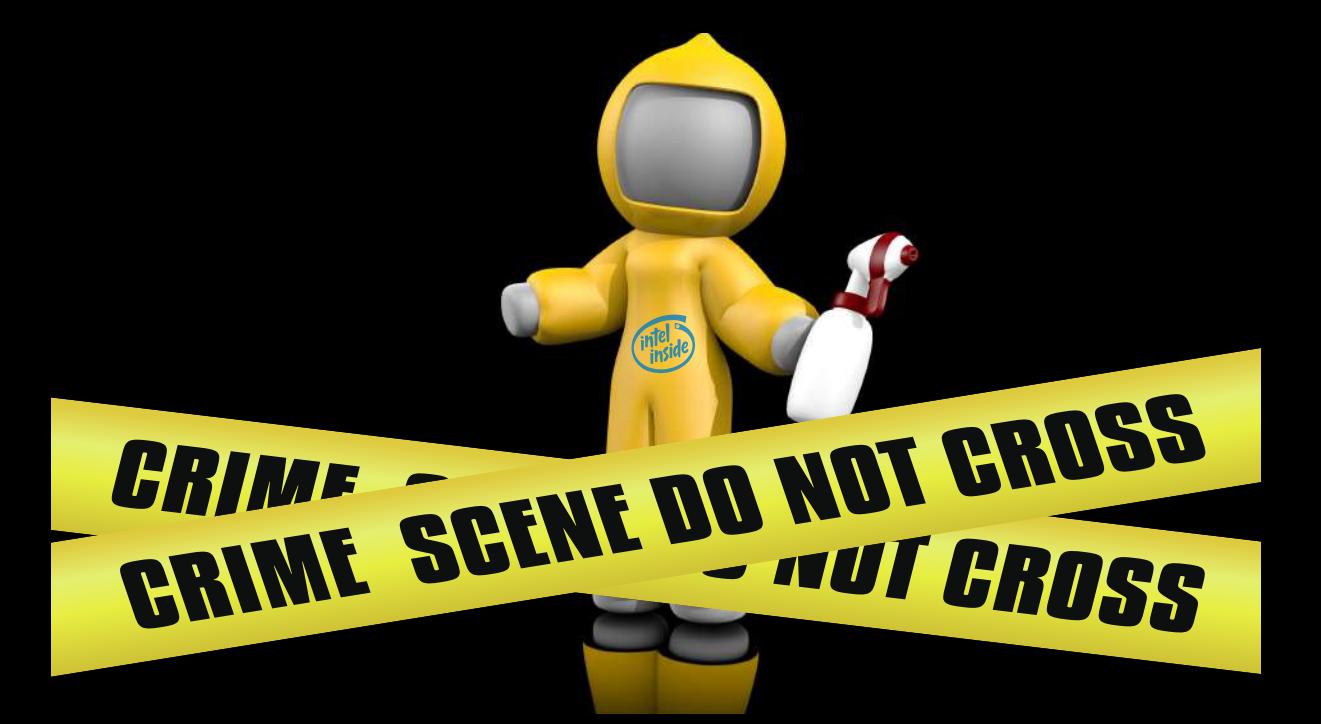

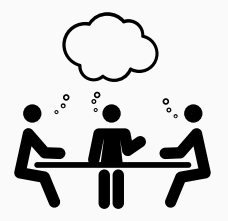

• Annahme: Berechtigung wird nach dem Zugriff geprüft

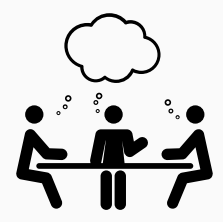

- Annahme: Berechtigung wird nach dem Zugriff geprüft
- Resultat: Ein kleines Zeitfenster, in dem wir mit den Daten arbeiten können

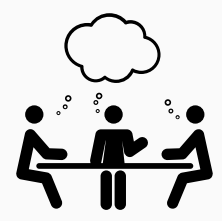

- Annahme: Berechtigung wird nach dem Zugriff geprüft
- Resultat: Ein kleines Zeitfenster, in dem wir mit den Daten arbeiten können
- Daten müssen an einen "sicheren" Ort

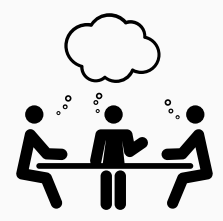

- Annahme: Berechtigung wird nach dem Zugriff geprüft
- Resultat: Ein kleines Zeitfenster, in dem wir mit den Daten arbeiten können
- Daten müssen an einen "sicheren" Ort
- Alles Sichtbare (Variablen, Dateien, ...) wird aufgeräumt

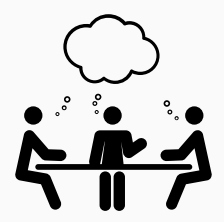

• Kann die CPU alle Spuren vom "Tatort" beseitigen?

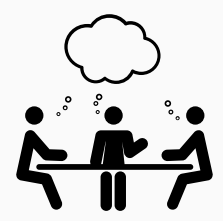

- Kann die CPU alle Spuren vom "Tatort" beseitigen?
- Spuren von out-of-order Ausführung bleiben im Cache zurück

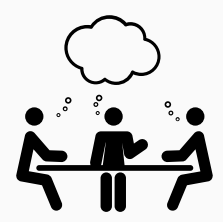

- Kann die CPU alle Spuren vom "Tatort" beseitigen?
- Spuren von out-of-order Ausführung bleiben im Cache zurück
- Cache ist normal nicht sichtbar, da Teil der Mikroarchitektur

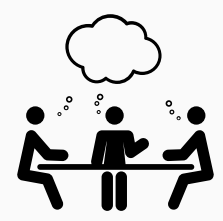

- Kann die CPU alle Spuren vom "Tatort" beseitigen?
- Spuren von out-of-order Ausführung bleiben im Cache zurück
- Cache ist normal nicht sichtbar, da Teil der Mikroarchitektur
- Flush+Reload macht Cache sichtbar

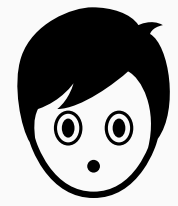

1 \$wert = \$dram[1000]; // Nur im Betriebssystem erlaubt!  $4$ \$array[\$wert] = 0;

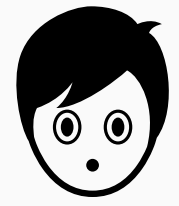

## 1 \$wert = \$dram[1000]; // Nur im Betriebssystem erlaubt!  $4$ \$array[\$wert] = 0;

• Flush+Reload über alle Indices

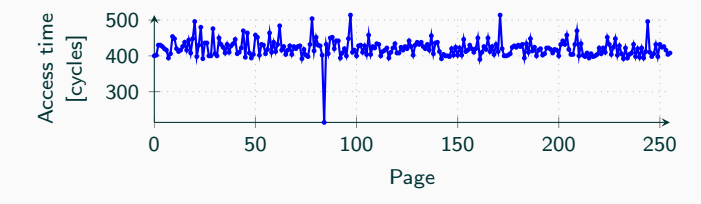

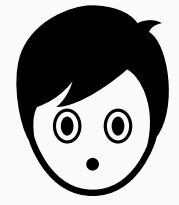

- 1 \$wert = \$dram[1000]; // Nur im Betriebssystem erlaubt!  $2$  // < Programm wird beendet >  $4$ \$array[\$wert] = 0;
- Flush+Reload über alle Indices

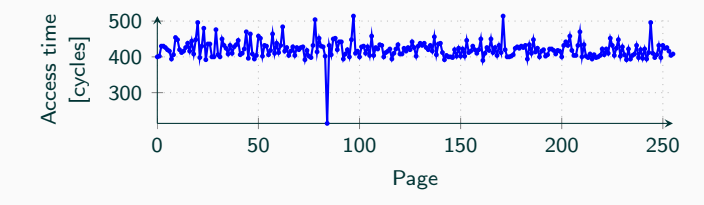

• Zugegriffener Index lädt schneller...

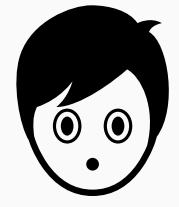

- 1 \$wert = \$dram[1000]; // Nur im Betriebssystem erlaubt!  $2$  // < Programm wird beendet >  $4$ \$array[\$wert] = 0;
- Flush+Reload über alle Indices

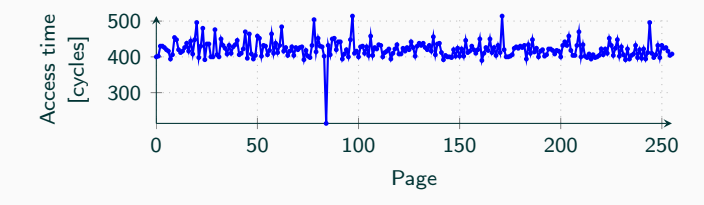

- Zugegriffener Index lädt schneller...
- ...und verrät damit den Wert

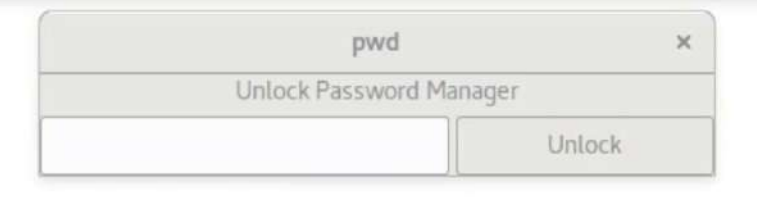

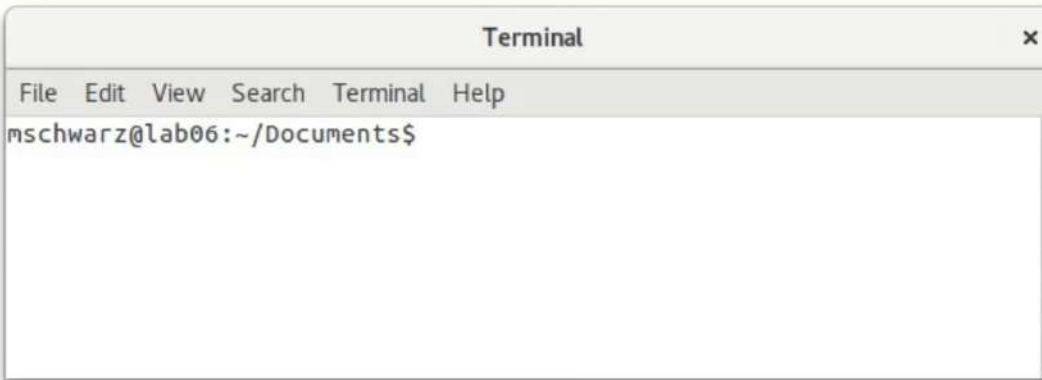

## Und jetzt?...

• Das Problem: Betriebssystem ist sichtbar

- Das Problem: Betriebssystem ist sichtbar
- Warum nehmen wir nicht das Betriebssystem...

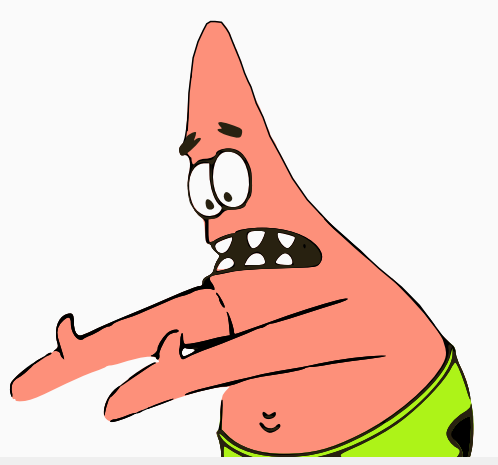

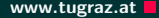

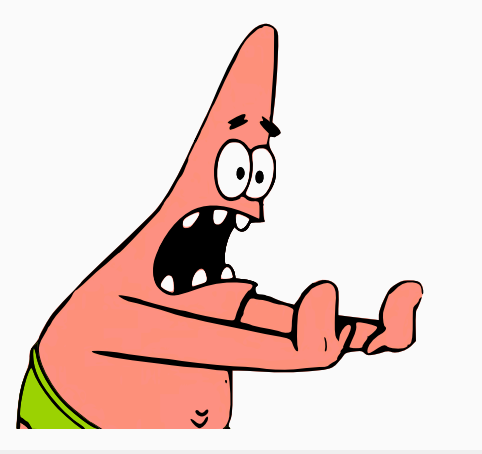

### • ...und verstecken es wenn wir es nicht brauchen?

31 Michael Schwarz (@misc0110) | www.iaik.tugraz.at
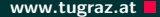

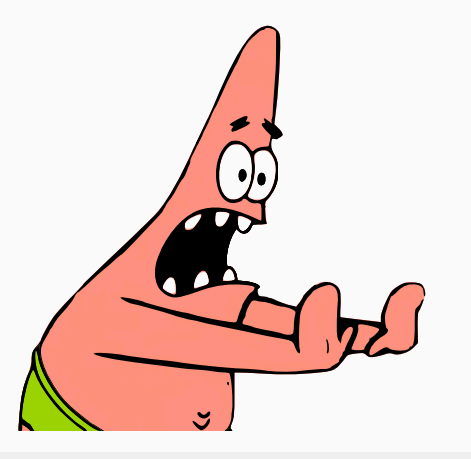

- ...und verstecken es wenn wir es nicht brauchen?
- Die Überprüfung der Berechtigung in Hardware ist nicht zuverlässig

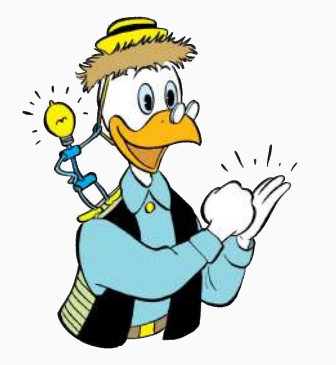

• Wir lassen das Betriebssystem verschwinden

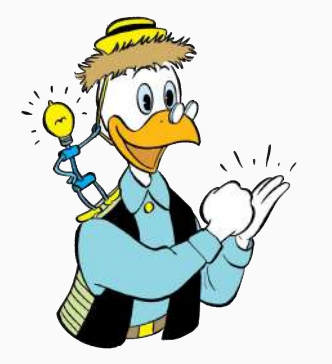

- Wir lassen das Betriebssystem verschwinden
- Geschützter Speicher ist unsichtbar

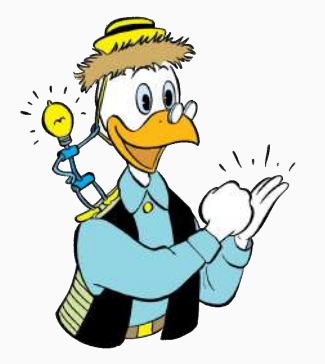

- Wir lassen das Betriebssystem verschwinden
- Geschützter Speicher ist unsichtbar
- Niemand kann auf geschützten Speicher zugreifen

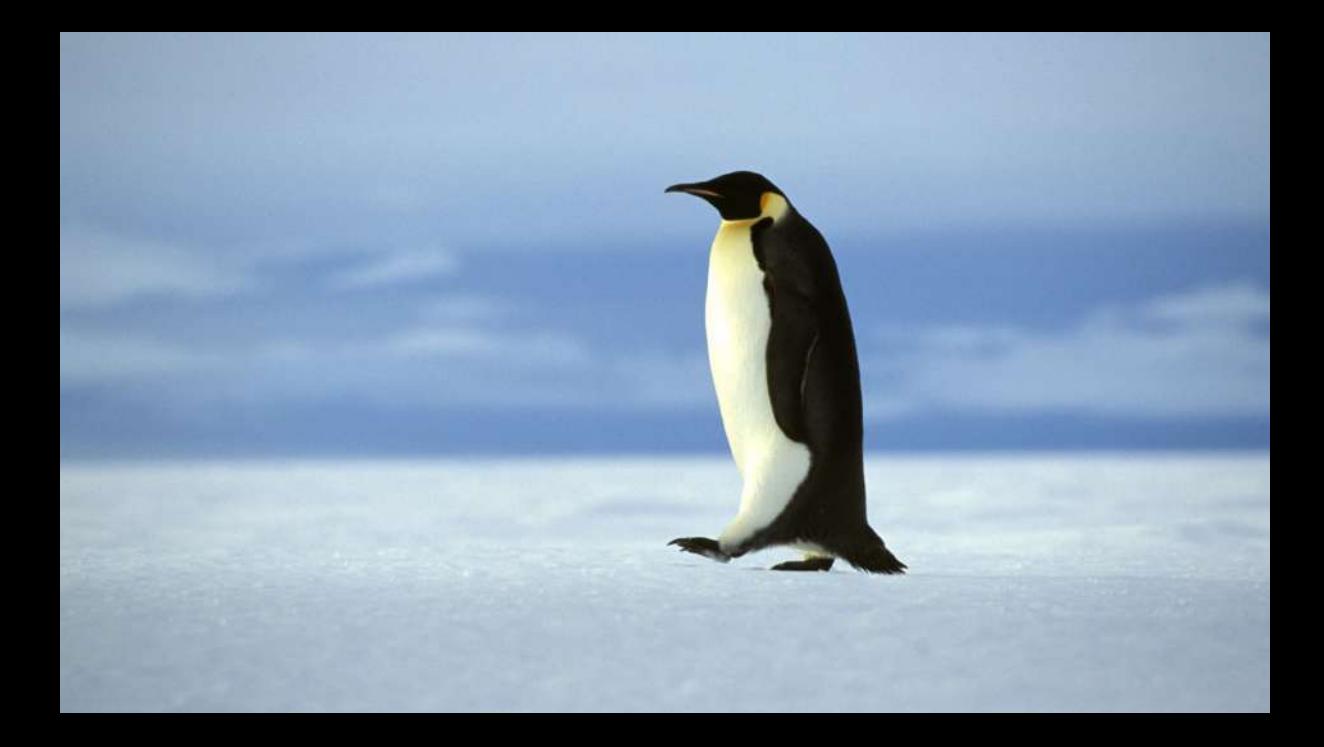

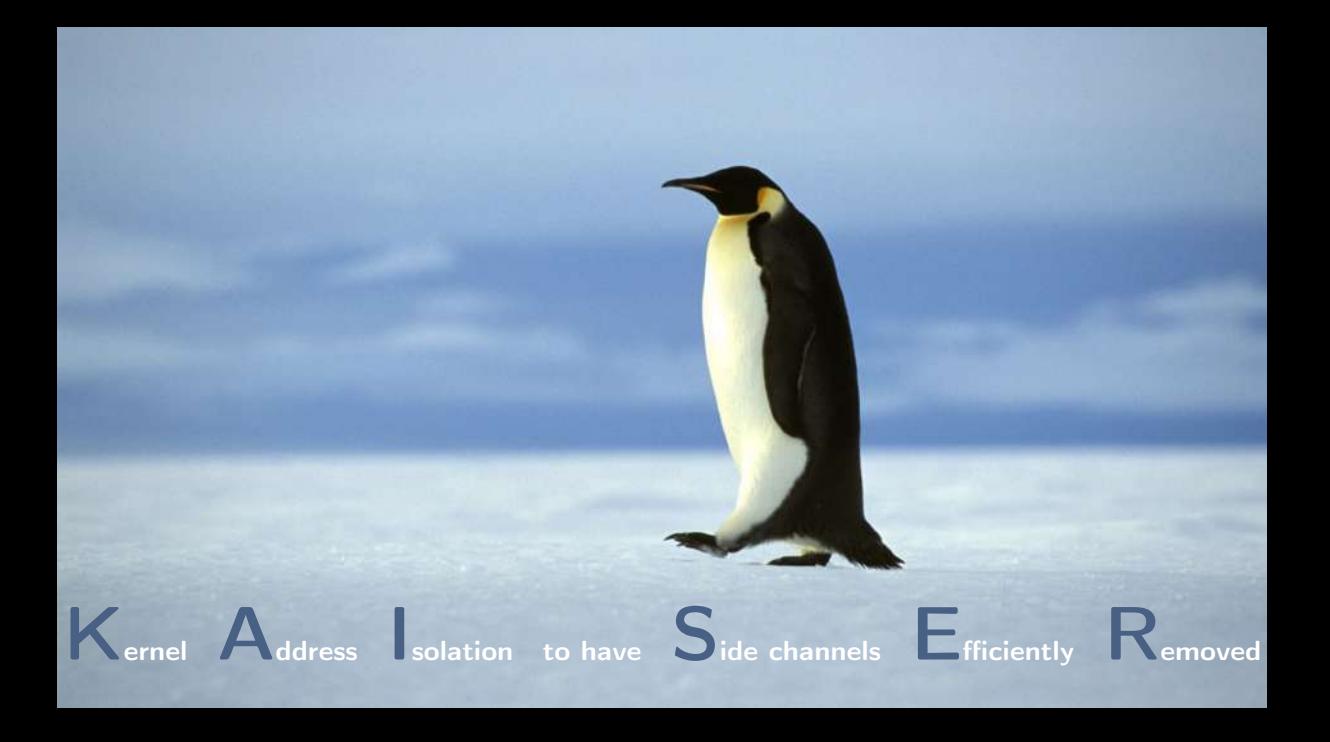

#### KAISER /'k^Izə/ 1. [german] Emperor, ruler of an empire 2. largest penguin, emperor penguin

Kernel Address Isolation to have Side channels Efficiently Removed

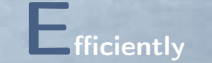

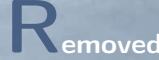

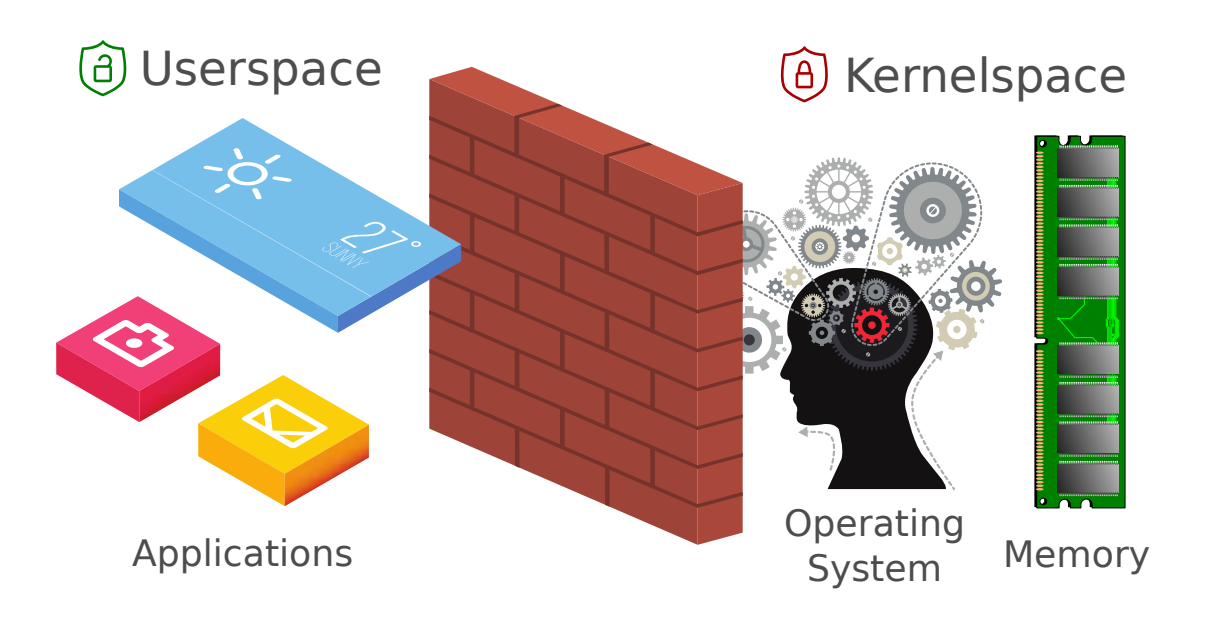

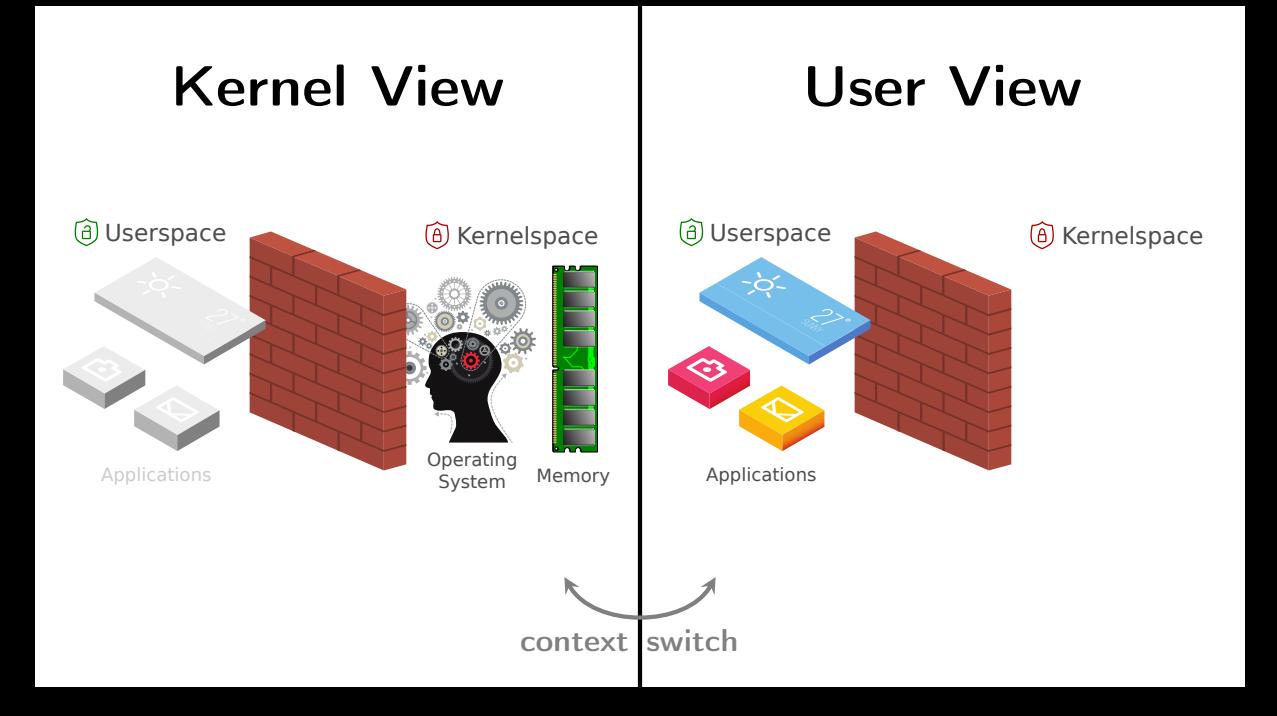

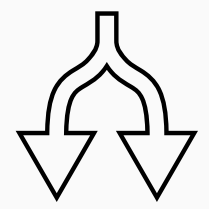

• Wir haben KAISER im Juli 2017 veröffentlicht

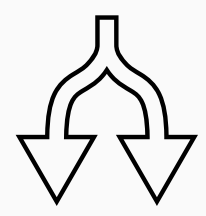

- Wir haben KAISER im Juli 2017 veröffentlicht
- Intel und andere haben es verbessert und in Linux als KPTI (Kernel Page Table Isolation) aufgenommen

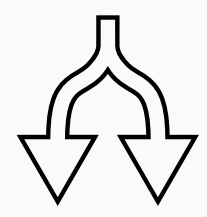

- Wir haben KAISER im Juli 2017 veröffentlicht
- Intel und andere haben es verbessert und in Linux als KPTI (Kernel Page Table Isolation) aufgenommen
- Microsoft hat in Windows 10 etwas Ähnliches implementiert

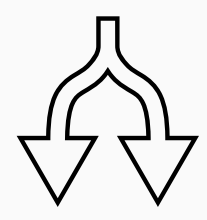

- Wir haben KAISER im Juli 2017 veröffentlicht
- Intel und andere haben es verbessert und in Linux als KPTI (Kernel Page Table Isolation) aufgenommen
- Microsoft hat in Windows 10 etwas Ähnliches implementiert
- Apple in macOS 10.13.2 ebenfalls ("Double Map")

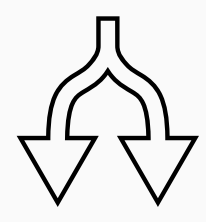

- Wir haben KAISER im Juli 2017 veröffentlicht
- Intel und andere haben es verbessert und in Linux als KPTI (Kernel Page Table Isolation) aufgenommen
- Microsoft hat in Windows 10 etwas Ähnliches implementiert
- Apple in macOS 10.13.2 ebenfalls ("Double Map")
- Grundidee ist immer gleich: das Betriebssystem verstecken

#### Meltdown and Spectre www.tugraz.at and the set of the set of the set of the set of the set of the set of the set of the set of the set of the set of the set of the set of the set of the set of the set of the set of the set

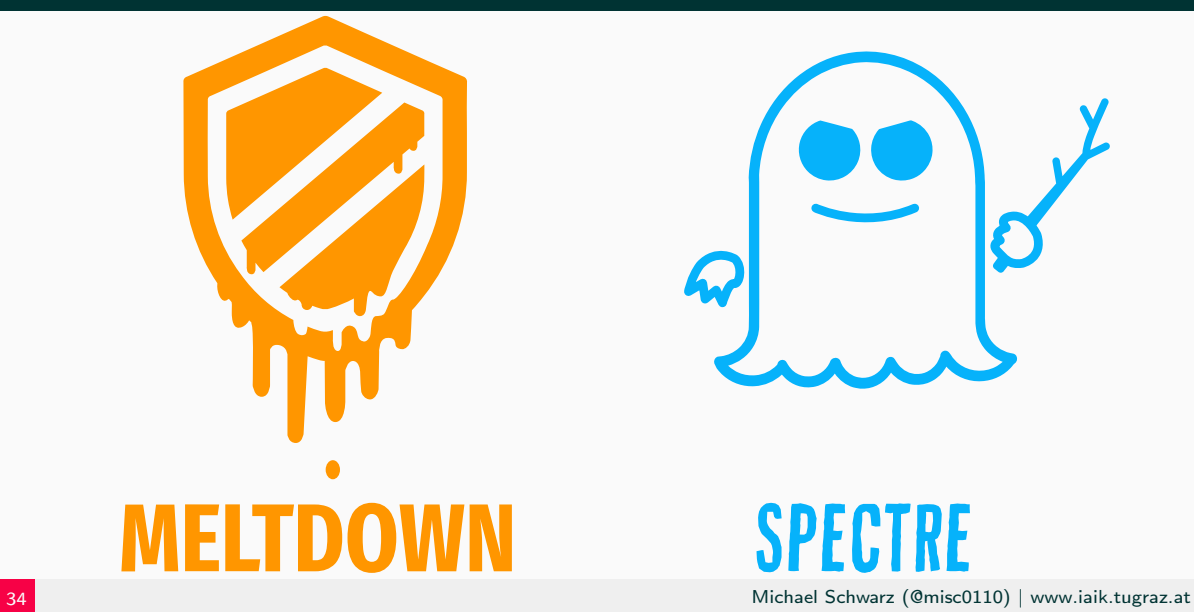

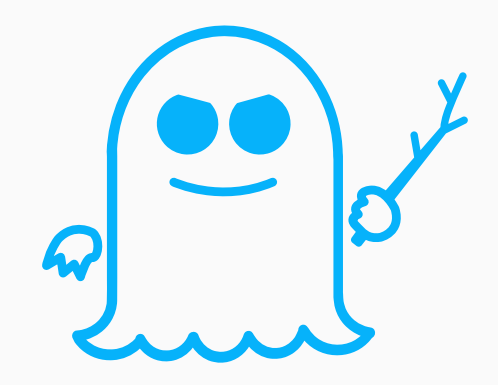

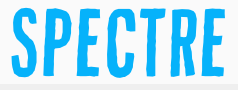

#### **Meltdown and Spectre** Williams and Spectre www.tugraz.at Dental According to the United States of the United States of the United States and Spectre of the United States and Spectre of the United States and Spectre of the

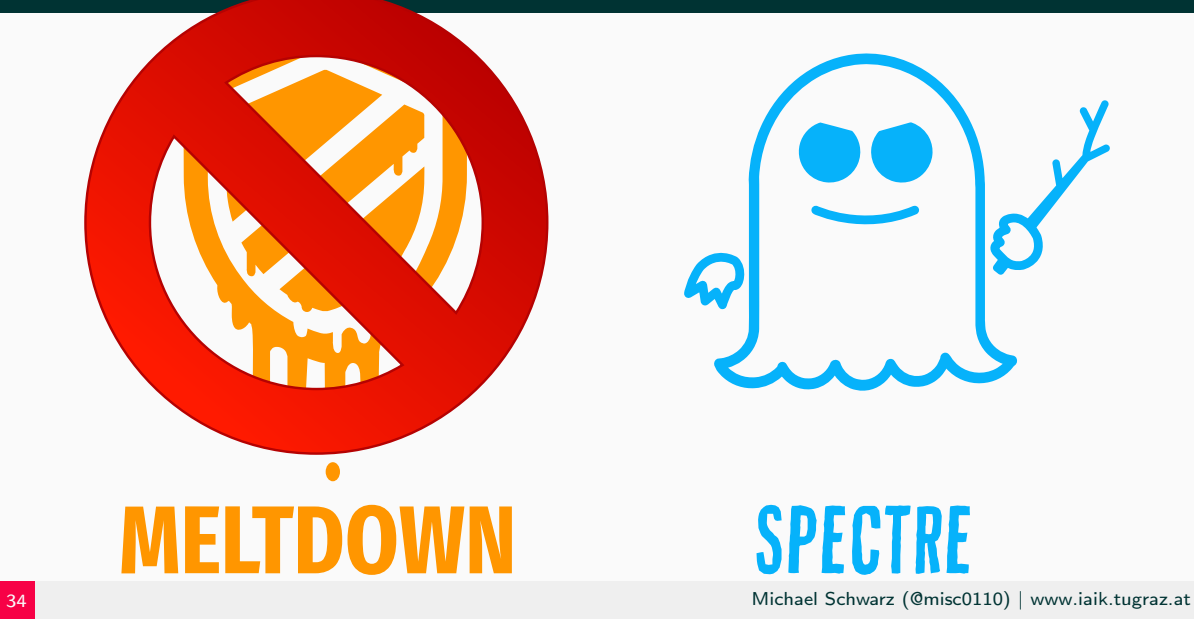

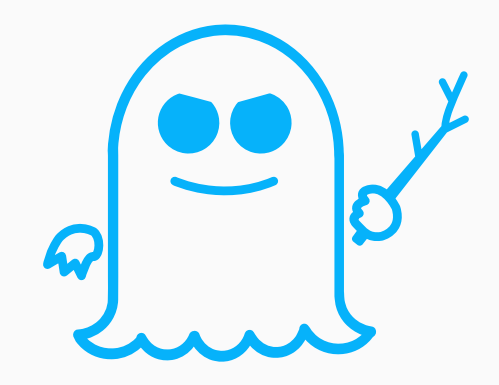

### **SPECTRE**

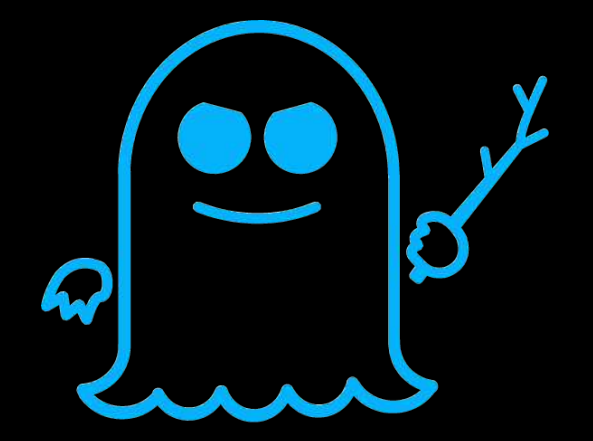

# **SPECTRE**

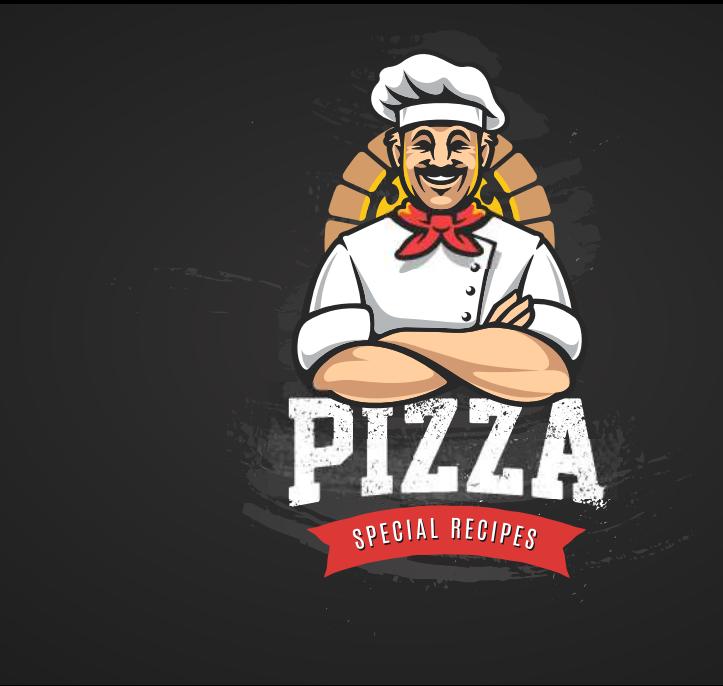

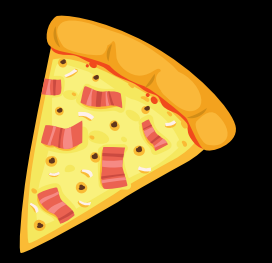

### Prosciutto

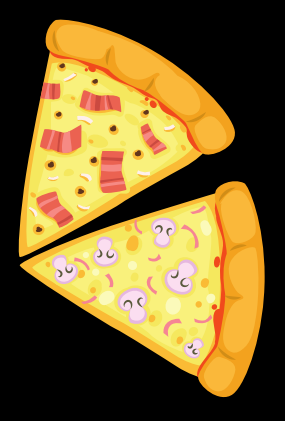

## Funghi

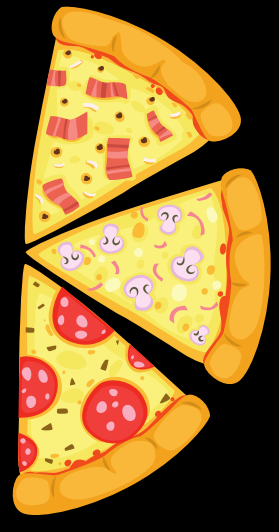

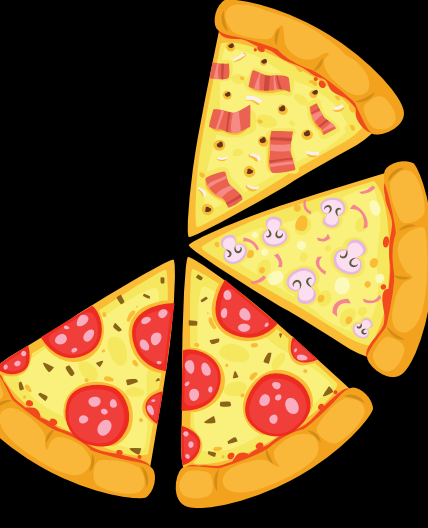

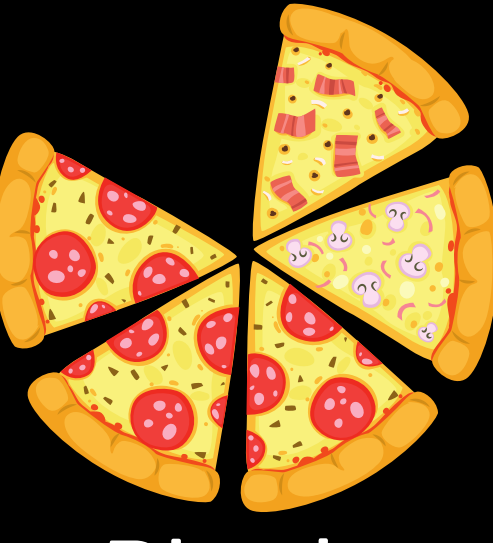

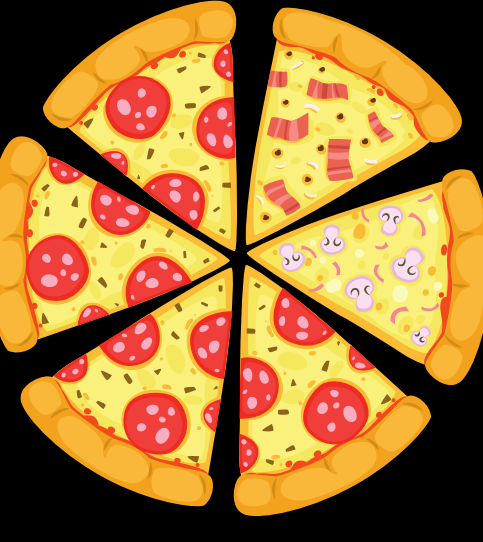

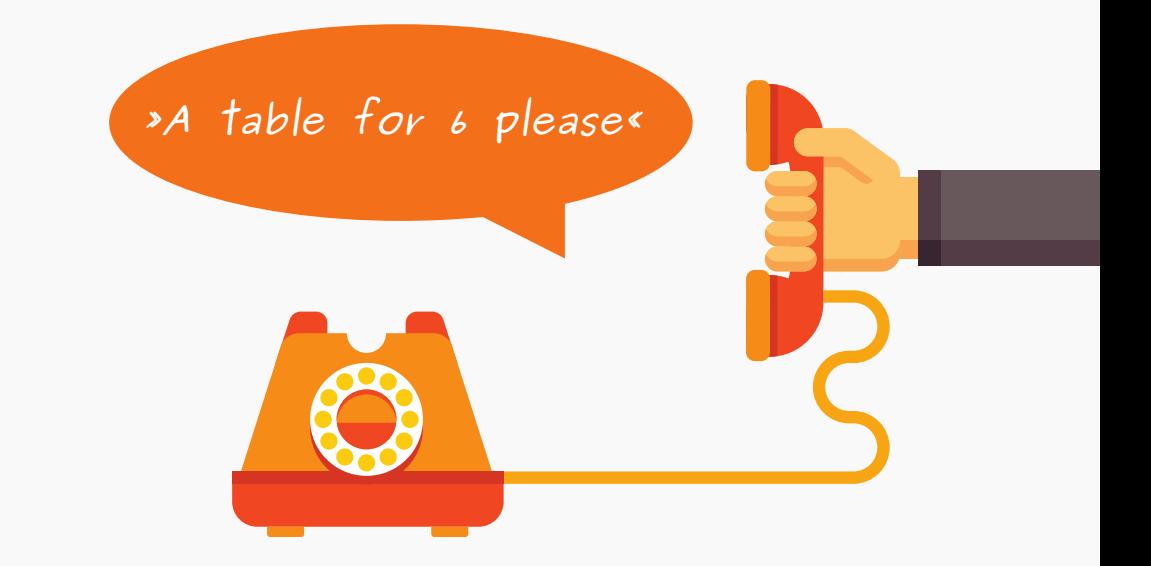

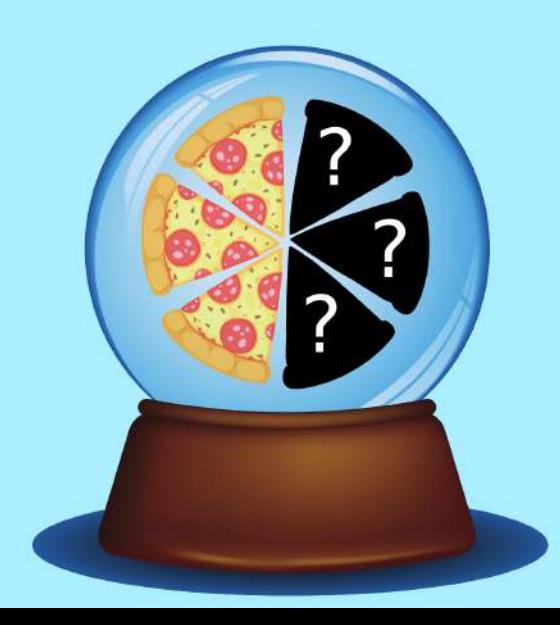

#### Speculative Cooking

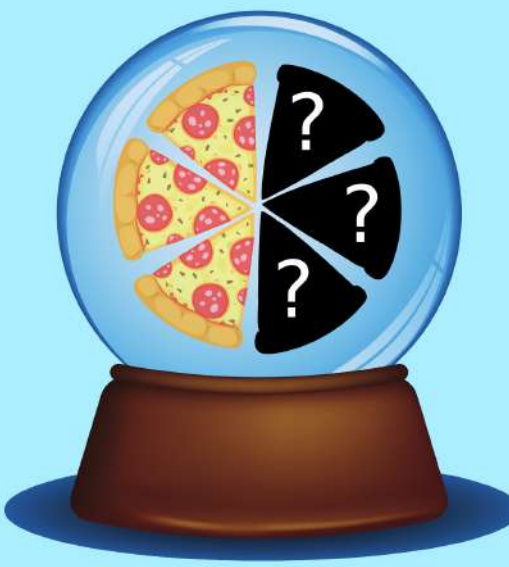

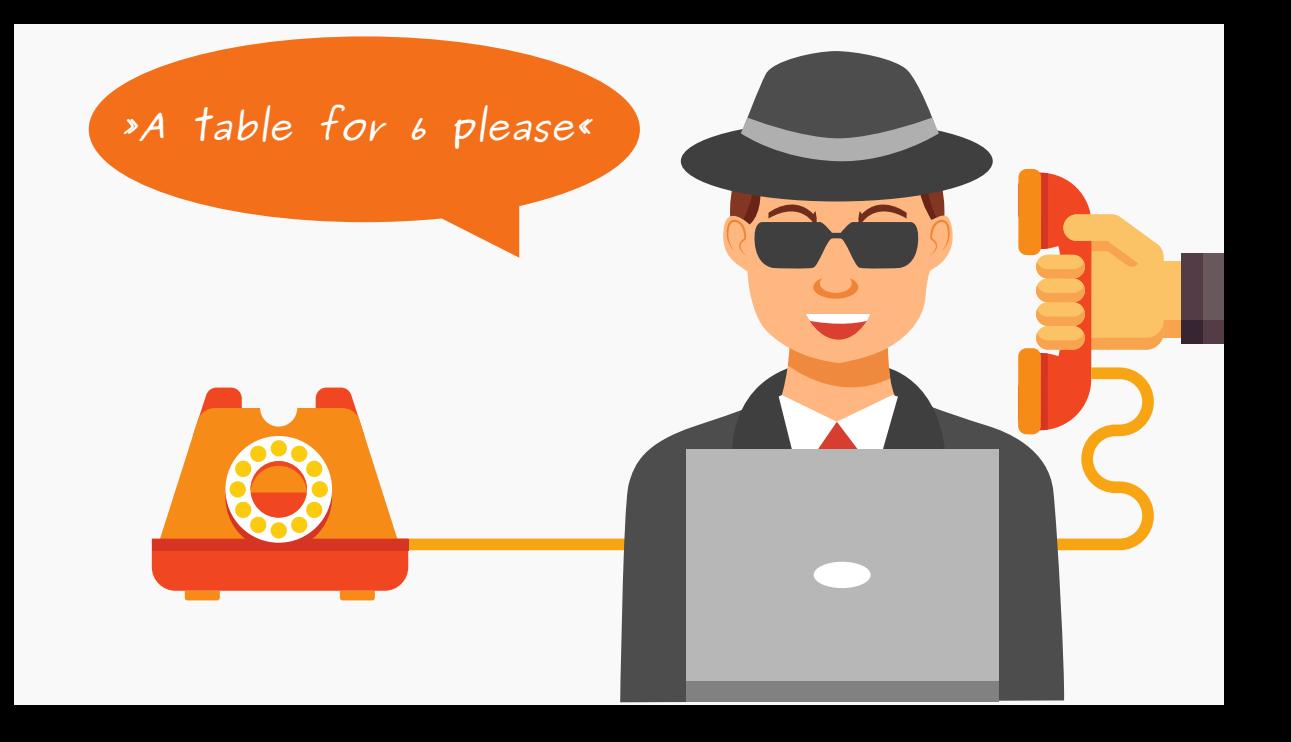

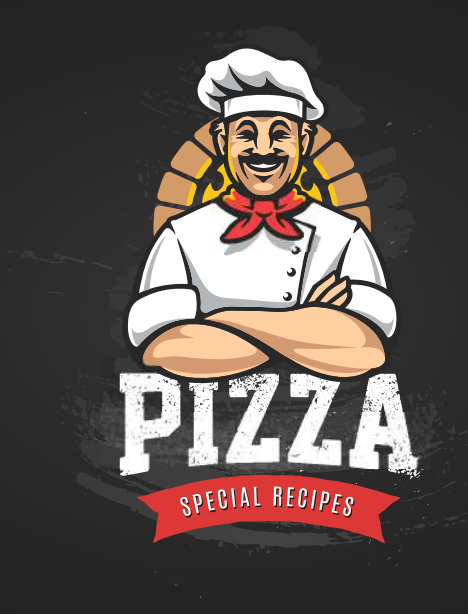

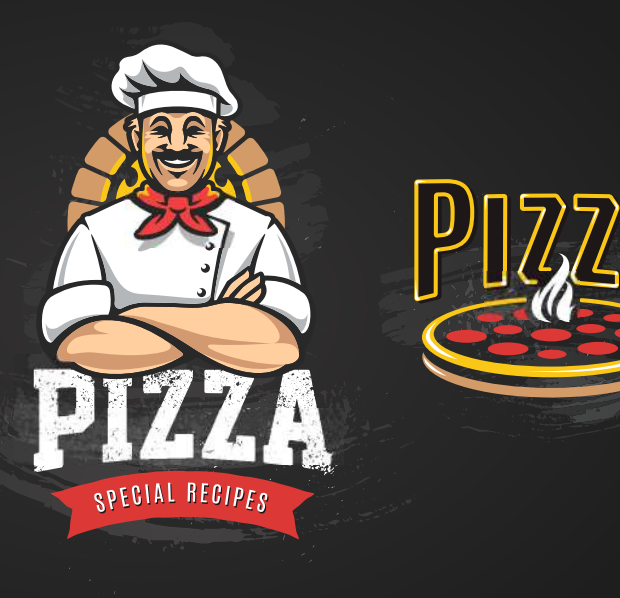

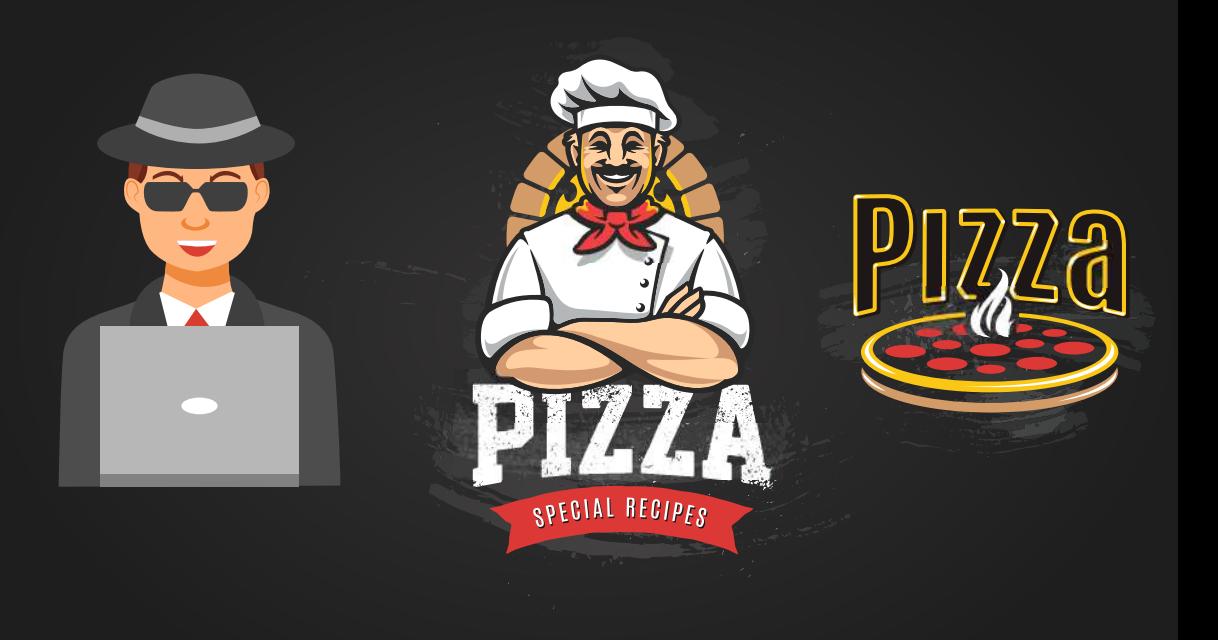

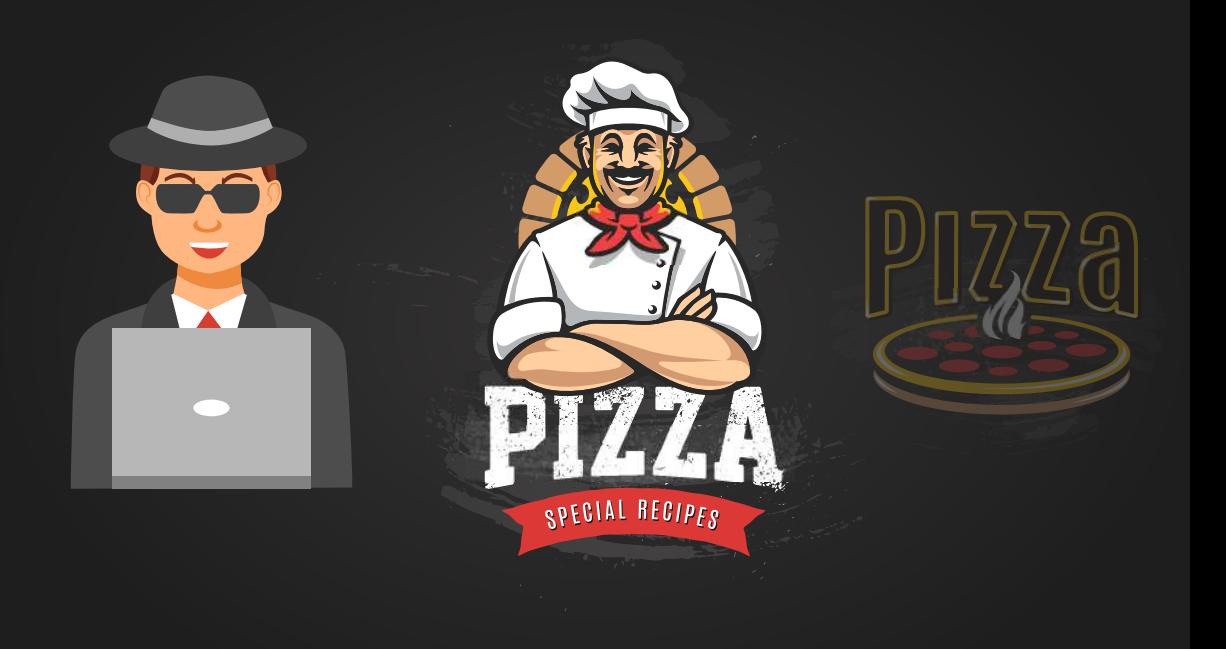

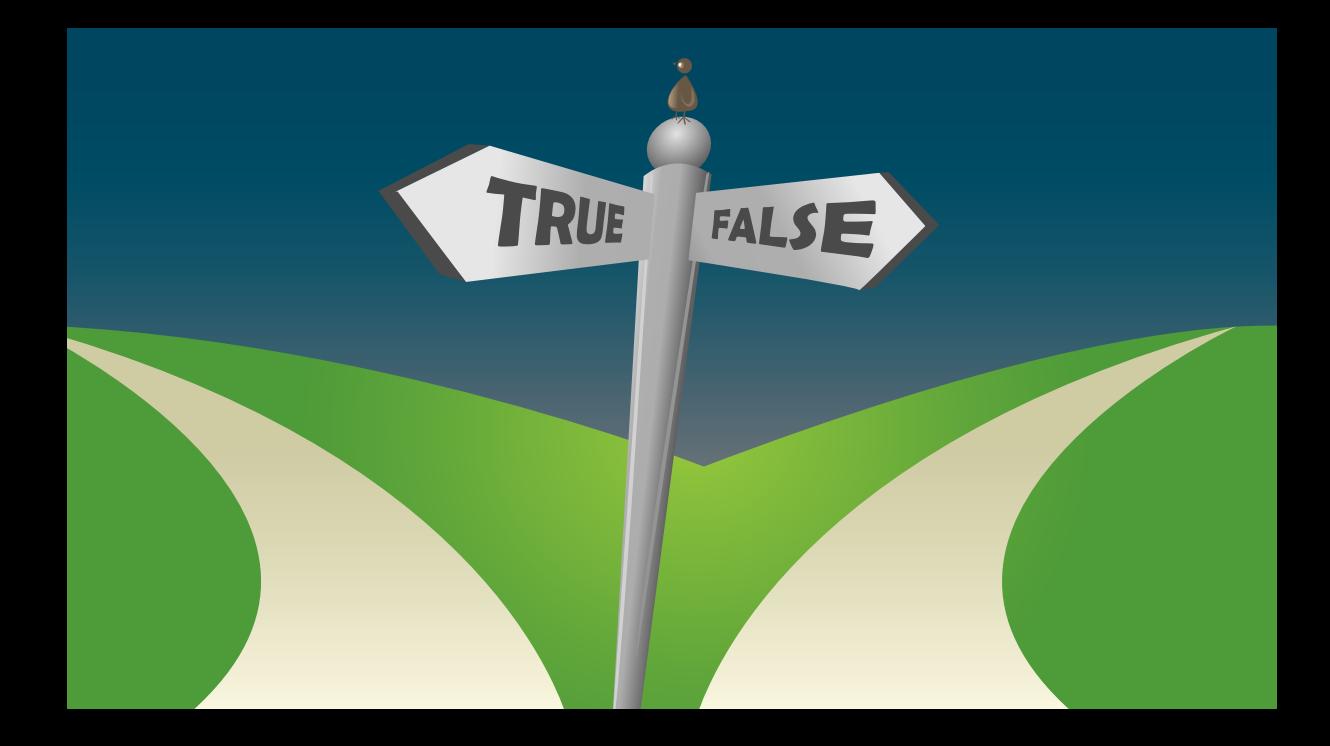

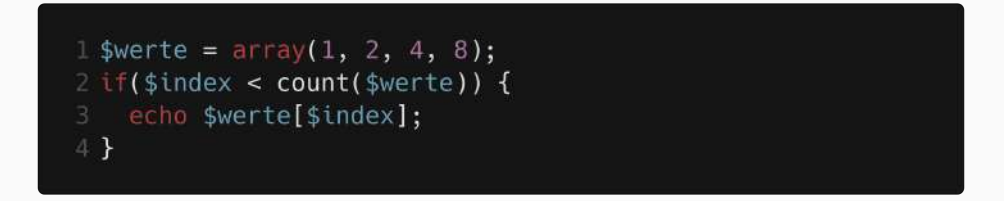

#### if <access in bounds>

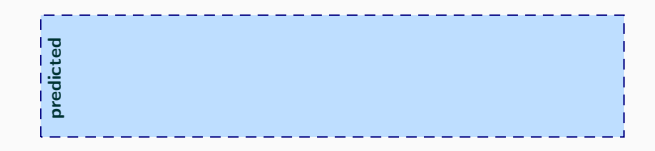

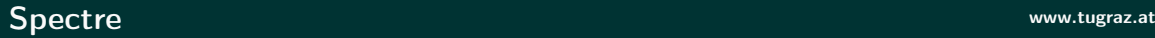

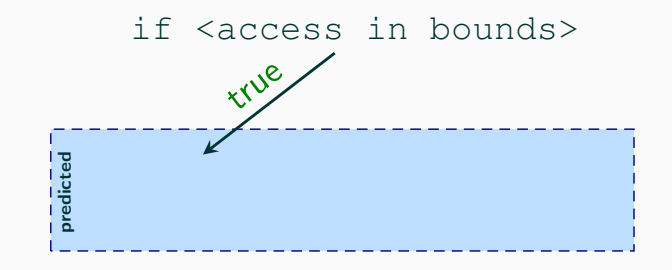
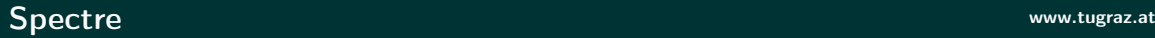

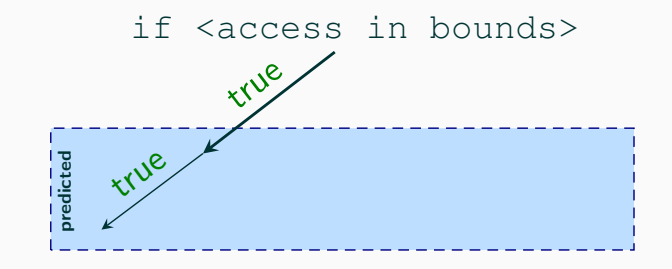

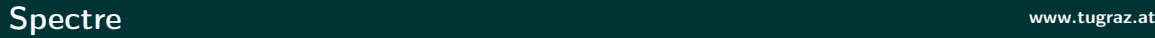

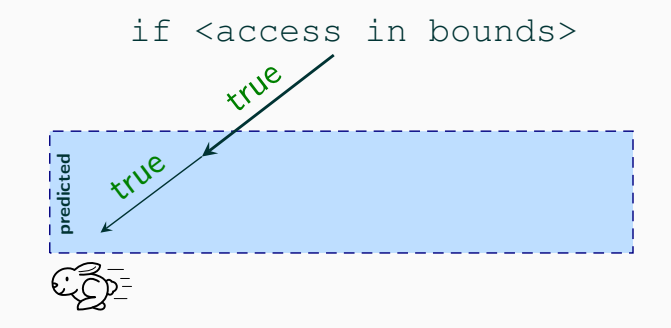

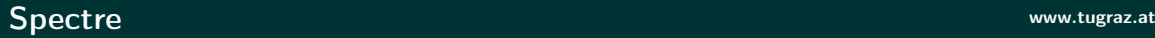

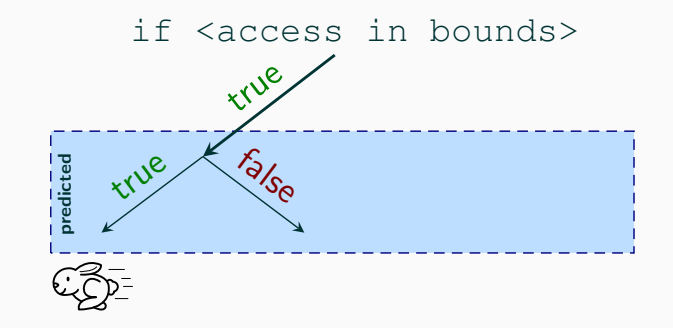

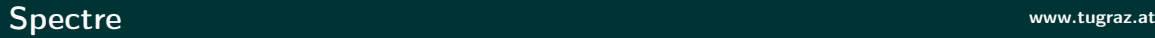

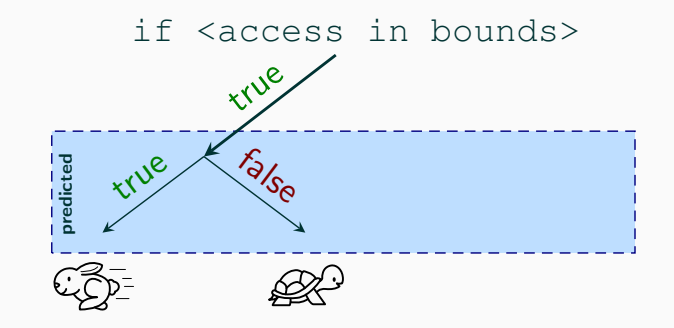

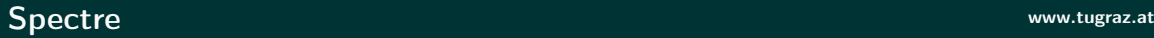

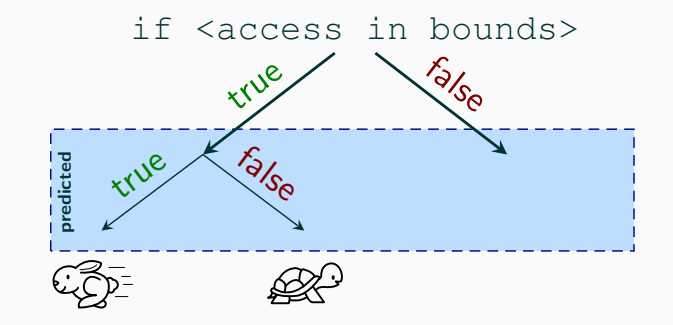

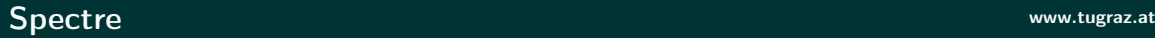

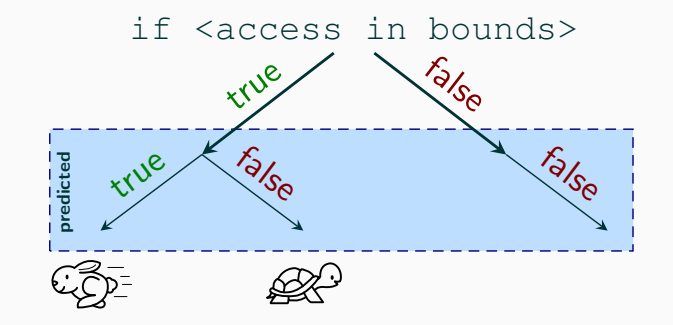

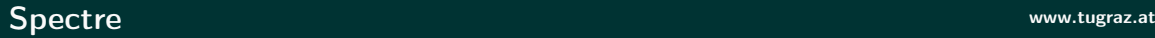

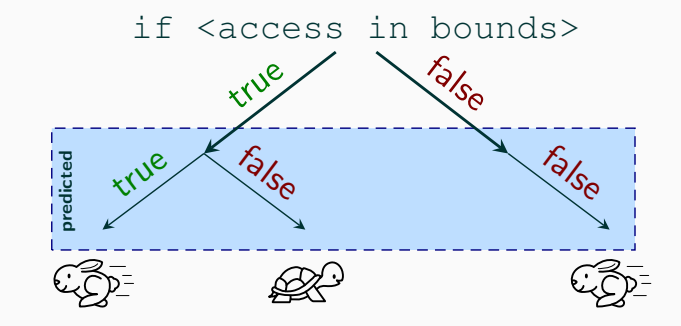

36 Michael Schwarz (@misc0110) | www.iaik.tugraz.at

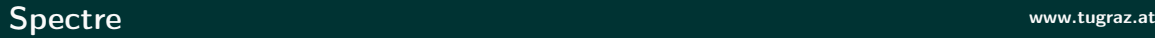

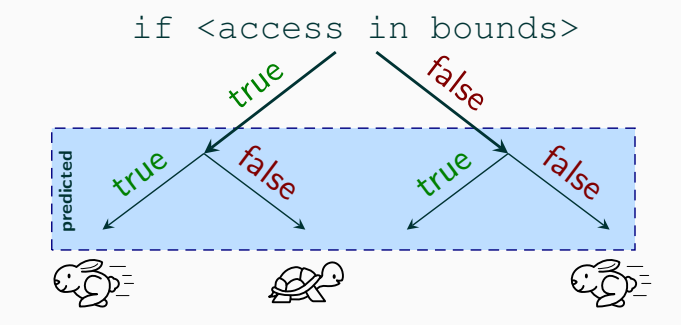

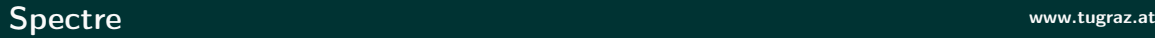

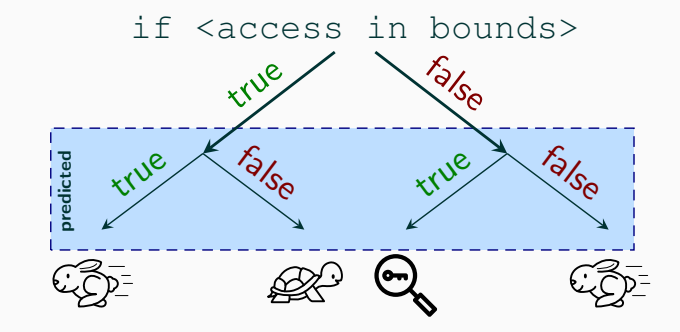

```
1 $werte = array(1, 2, 4, 8, 84);\sim \sim \sim nicht zugreifbar
4 if($index < 4) {
5 echo $array[$werte[$index]];
6 // ^-- gleicher Trick wie bei Meltdown
7<sup>1</sup>
```
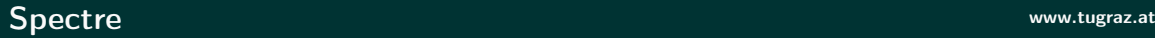

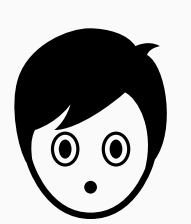

• Flush+Reload über alle Indices

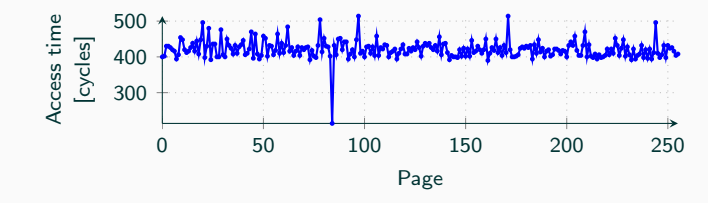

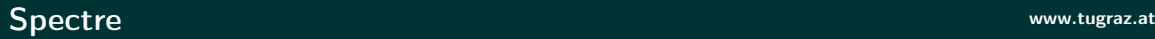

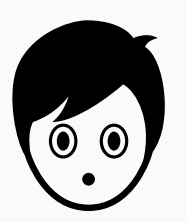

• Flush+Reload über alle Indices

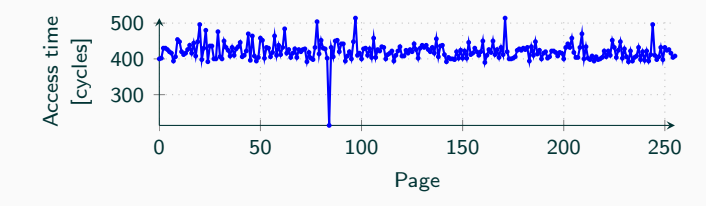

• Zugegriffener Index lädt schneller...

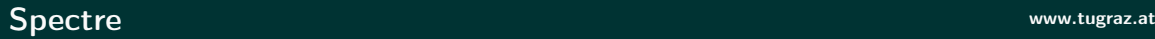

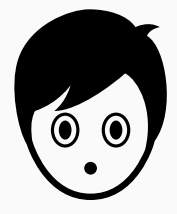

• Flush+Reload über alle Indices

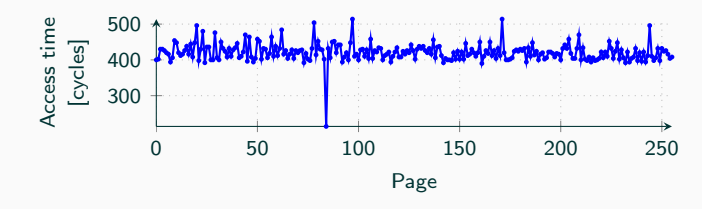

- Zugegriffener Index lädt schneller...
- ...und verrät damit wieder den Wert

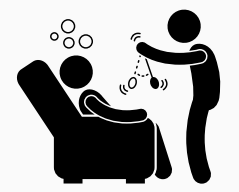

• Spectre kann den eigenen Speicher auslesen

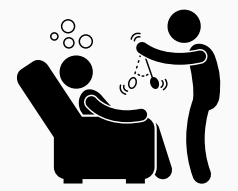

- Spectre kann den eigenen Speicher auslesen
- "Überzeugt" andere Programme ihre Geheimnisse zu offenbaren

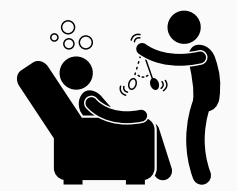

- Spectre kann den eigenen Speicher auslesen
- "Überzeugt" andere Programme ihre Geheimnisse zu offenbaren
- Basiert wieder auf Flush+Reload

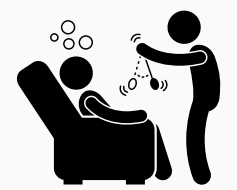

- Spectre kann den eigenen Speicher auslesen
- "Überzeugt" andere Programme ihre Geheimnisse zu offenbaren
- Basiert wieder auf Flush+Reload
- Schwer zu beheben, KAISER hilft nicht dagegen

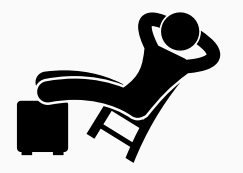

• Triviale Lösung: Spekulation deaktivieren

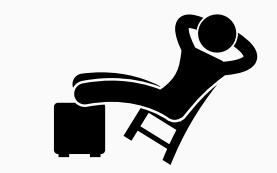

- Triviale Lösung: Spekulation deaktivieren
- Dadurch können keine Fehler passieren

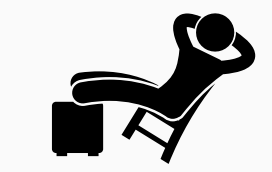

- Triviale Lösung: Spekulation deaktivieren
- Dadurch können keine Fehler passieren
- Problem: Performance!

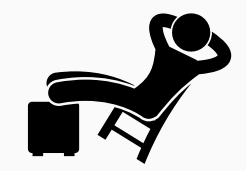

- Triviale Lösung: Spekulation deaktivieren
- Dadurch können keine Fehler passieren
- Problem: Performance!
- Und: Wie kann man es deaktivieren?

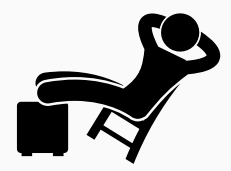

- Triviale Lösung: Spekulation deaktivieren
- Dadurch können keine Fehler passieren
- Problem: Performance!
- Und: Wie kann man es deaktivieren?
- Spekulative Ausführung ist ein wichtiger Baustein von Prozessoren

#### $\operatorname{Spec}$ tre www.tugraz.at

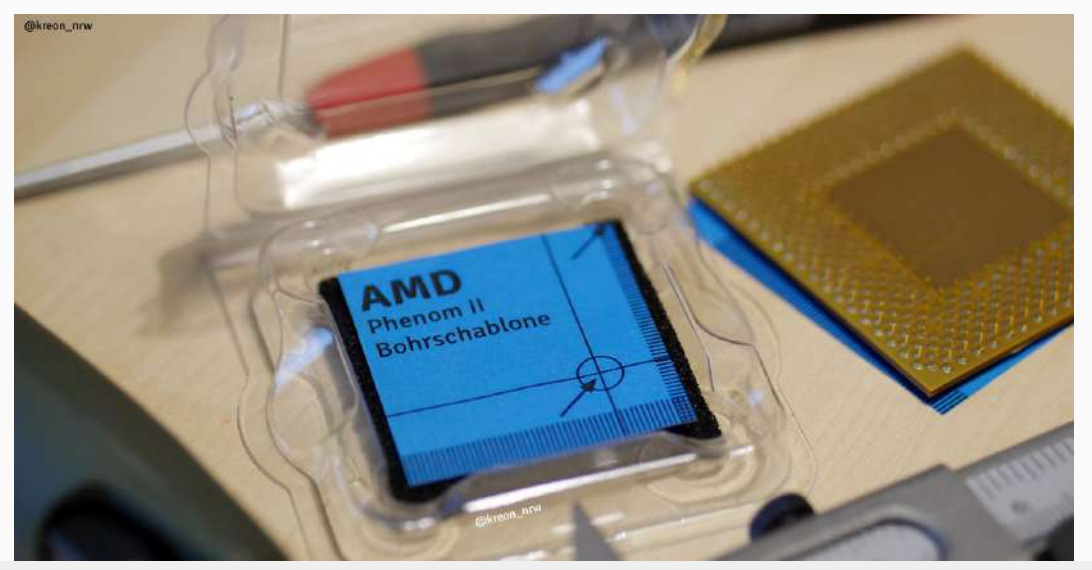

# Spectre Gegenmaßnahmen www.tugraz.at Deserted and the Spectre Gegenmaßnahmen

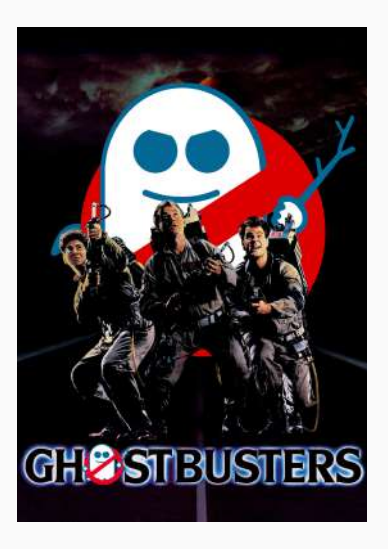

## Spectre Gegenmaßnahmen www.tugraz.at Desember 2018 auch der Gegenwenden www.tugraz.at Desember 2019

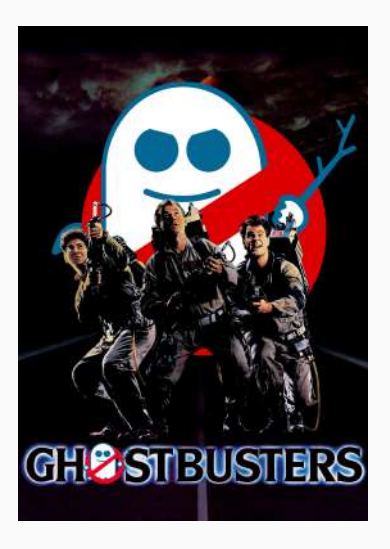

• Befehl um Spekluation zu stoppen

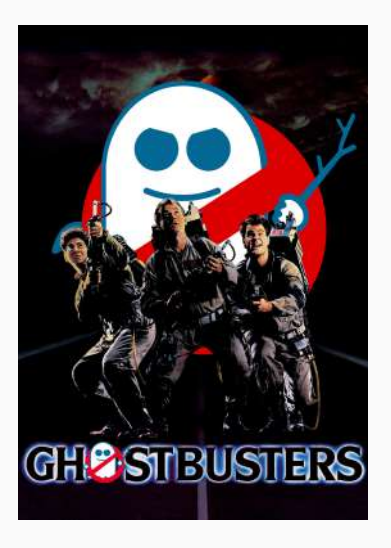

- Befehl um Spekluation zu stoppen
- $\rightarrow$  nach jedem if einfügen

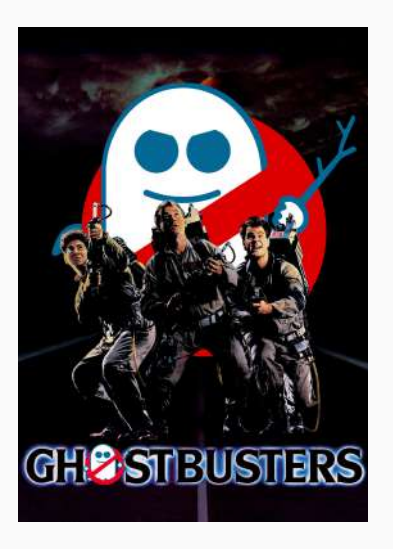

- Befehl um Spekluation zu stoppen
- $\rightarrow$  nach jedem if einfügen
	- Versuche zu automatisieren noch nicht ausgereift

**GHP STBUSTERS** 

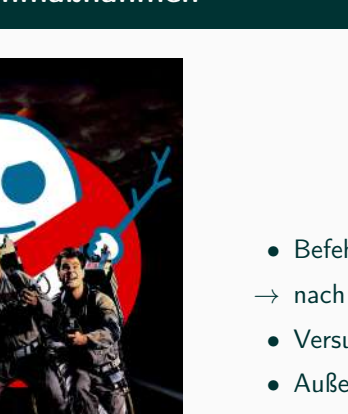

- Befehl um Spekluation zu stoppen
- $\rightarrow$  nach jedem if einfügen
	- Versuche zu automatisieren noch nicht ausgereift
	- Außerdem: Performance! Bis zu 440 % langsamer

# Spectre Gegenmaßnahmen www.tugraz.at Deserted and the Spectre Gegenmaßnahmen

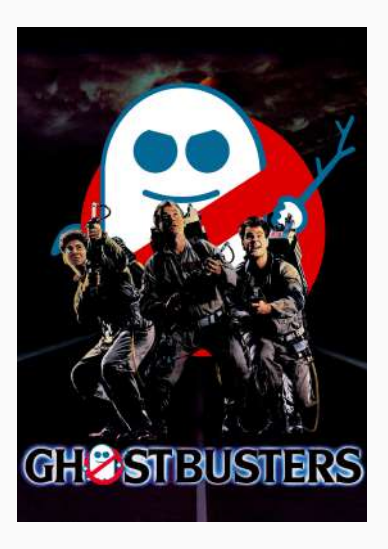

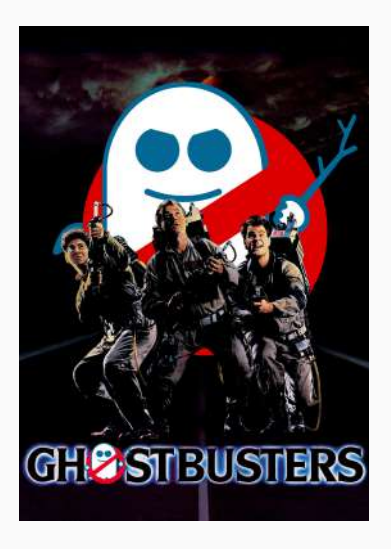

• Es gibt noch weitere Varianten von Spectre

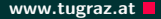

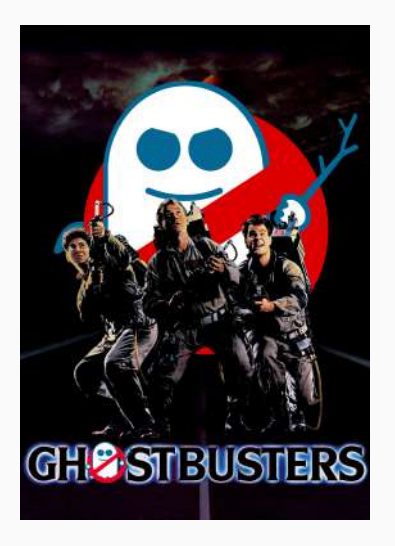

- Es gibt noch weitere Varianten von Spectre
- Können teilweise durch CPU Updates und Betriebssystem Updates verhindert werden

## Spectre Gegenmaßnahmen www.tugraz.at and the set of the set of the set of the set of the set of the set of the set of the set of the set of the set of the set of the set of the set of the set of the set of the set of the s

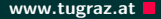

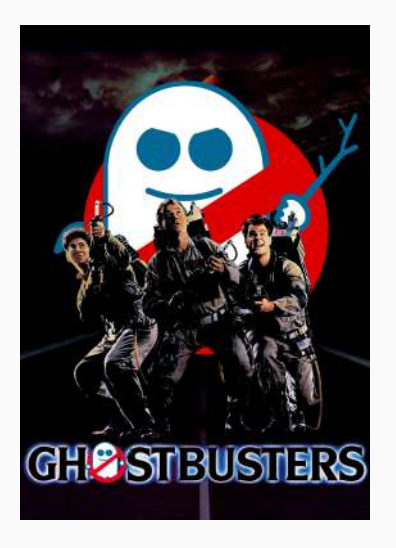

- Es gibt noch weitere Varianten von Spectre
- Können teilweise durch CPU Updates und Betriebssystem Updates verhindert werden
- Werden erst in einigen Jahren wirklich behoben sein...

## Spectre Gegenmaßnahmen www.tugraz.at and the set of the set of the set of the set of the set of the set of the set of the set of the set of the set of the set of the set of the set of the set of the set of the set of the s

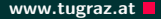

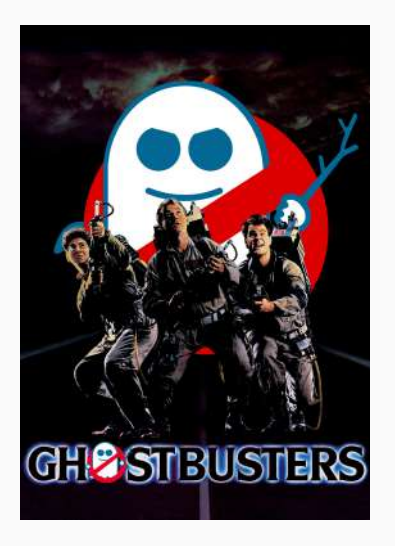

- Es gibt noch weitere Varianten von Spectre
- Können teilweise durch CPU Updates und Betriebssystem Updates verhindert werden
- Werden erst in einigen Jahren wirklich behoben sein...
- ...oder gar nie?

• Zeitmessung aus der CPU entfernen

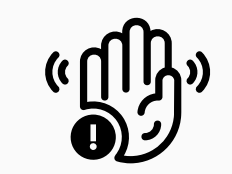

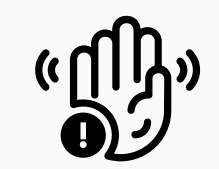

- Zeitmessung aus der CPU entfernen
- $\rightarrow$  Kann man sich selbst bauen

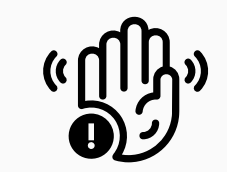

- Zeitmessung aus der CPU entfernen
- $\rightarrow$  Kann man sich selbst bauen
- Flush Befehl entfernen
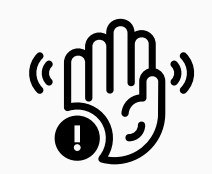

- Zeitmessung aus der CPU entfernen
- $\rightarrow$  Kann man sich selbst bauen
- Flush Befehl entfernen
- $\rightarrow$  Kann man auch nachbauen

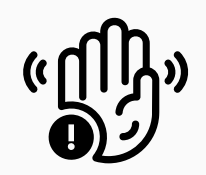

- Zeitmessung aus der CPU entfernen
- $\rightarrow$  Kann man sich selbst bauen
- Flush Befehl entfernen
- $\rightarrow$  Kann man auch nachbauen
- Caches entfernen

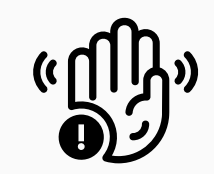

- Zeitmessung aus der CPU entfernen
- $\rightarrow$  Kann man sich selbst bauen
- Flush Befehl entfernen
- $\rightarrow$  Kann man auch nachbauen
- Caches entfernen
- $\rightarrow$  Performanceverlust von Eaktor 100

# Kann man Daten auch verändern?

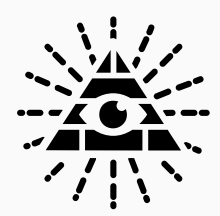

• Nicht mit Meltdown oder Spectre...

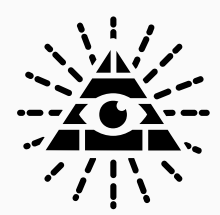

- Nicht mit Meltdown oder Spectre...
- ...auch nicht mit Flush+Reload

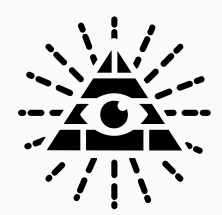

- Nicht mit Meltdown oder Spectre...
- ...auch nicht mit Flush+Reload
- Jedoch mit einem anderen mikroarchitekturellen Angriff

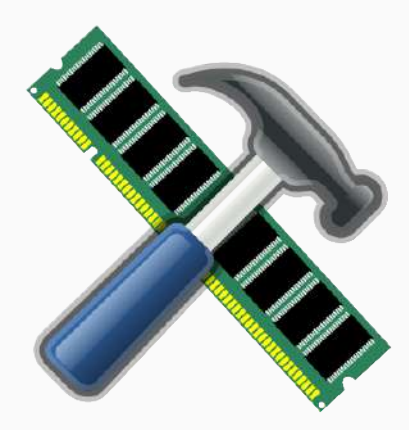

# Rowhammer

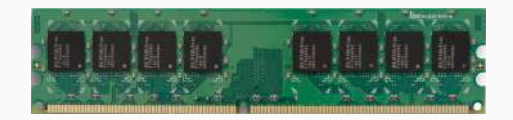

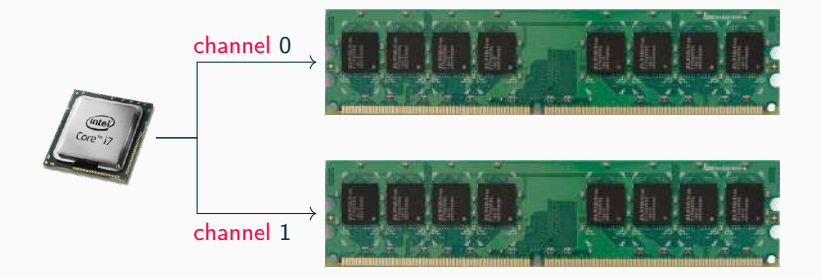

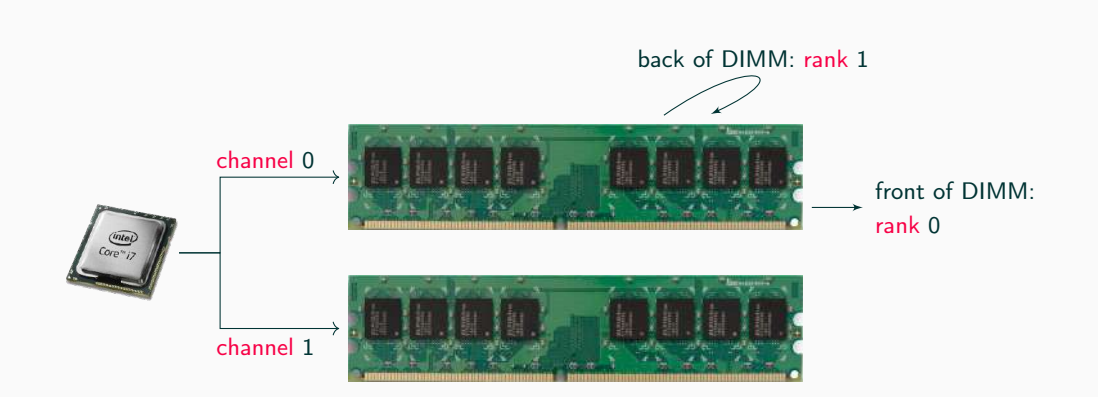

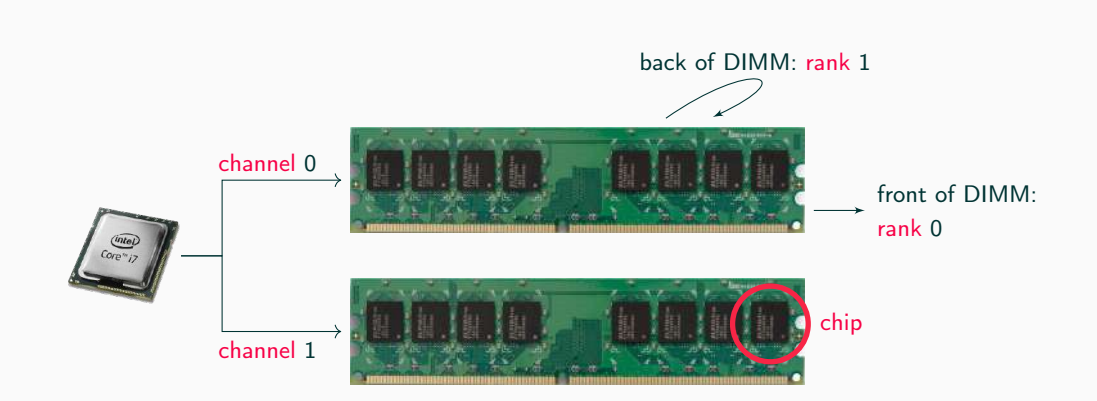

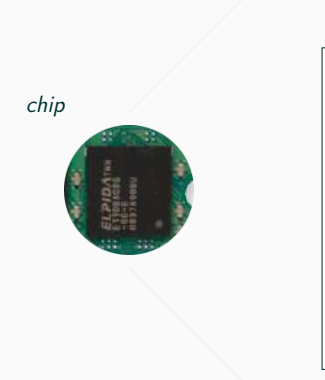

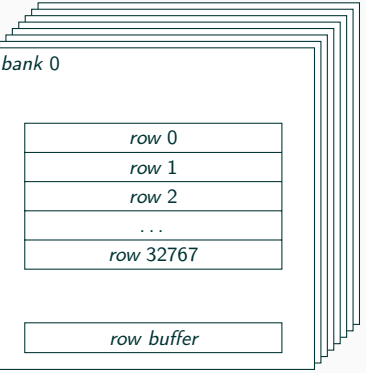

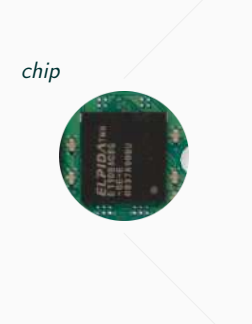

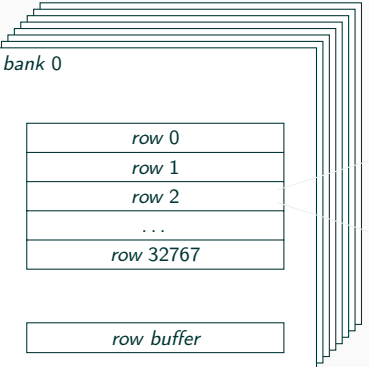

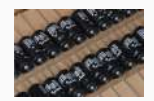

64k Zellen 1 Kondensator + 1 Transistor pro Zelle

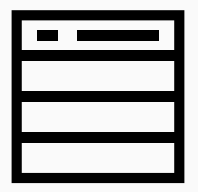

• DRAM kann immer nur eine gesamte Zeile (row) lesen

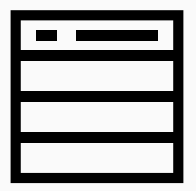

- DRAM kann immer nur eine gesamte Zeile (row) lesen
- Lesen leert die Kondensatoren

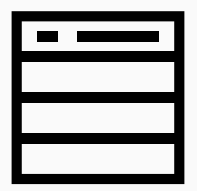

- DRAM kann immer nur eine gesamte Zeile (row) lesen
- Lesen leert die Kondensatoren
- Gelesene Werte werden zwischengespeichert...

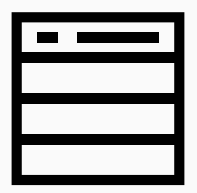

- DRAM kann immer nur eine gesamte Zeile (row) lesen
- Lesen leert die Kondensatoren
- Gelesene Werte werden zwischengespeichert...
- ..und danach wieder zurück geschrieben

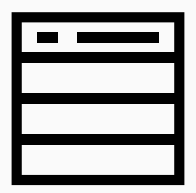

- DRAM kann immer nur eine gesamte Zeile (row) lesen
- Lesen leert die Kondensatoren
- Gelesene Werte werden zwischengespeichert...
- ..und danach wieder zurück geschrieben
- $\bullet \rightarrow$  Zwischenspeicher heißt Row buffer

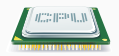

# DRAM bank

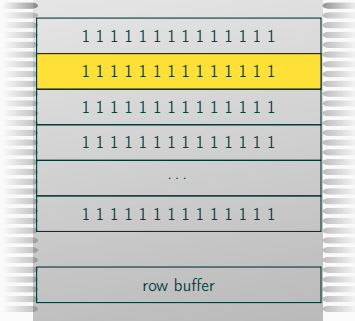

#### CPU liest Zeile 1:

 $\rightarrow$  Aktivieren, in Row buffer kopieren

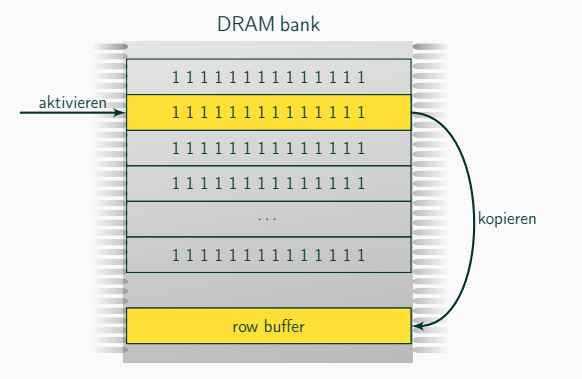

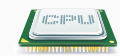

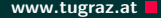

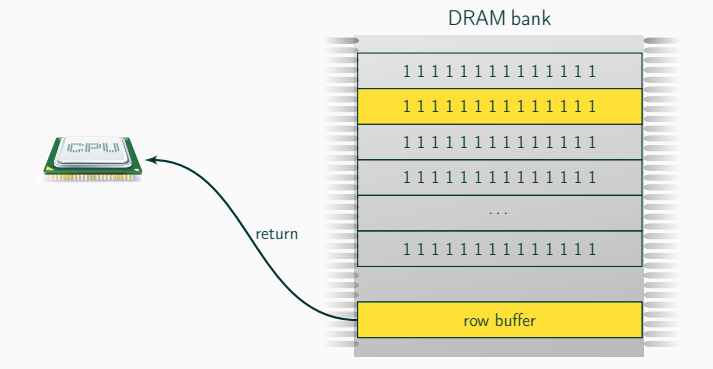

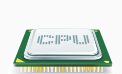

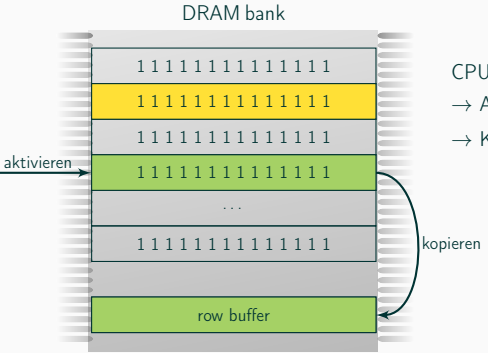

### CPU liest Zeile 2:

- $\rightarrow$  Aktivieren, in Row buffer kopieren
- $\rightarrow$  Konflikt  $\rightarrow$  langsam

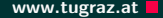

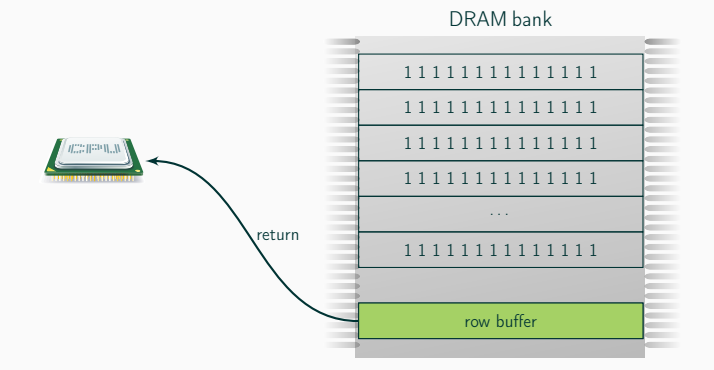

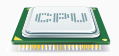

## DRAM bank

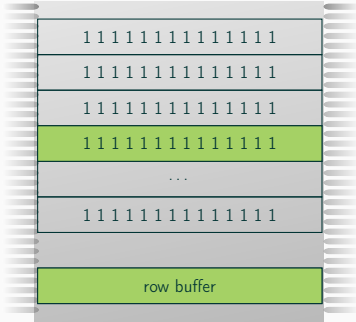

#### CPU liest Zeile 2:

- $\rightarrow$  Bereits im Row buffer
- $\rightarrow$  Treffer  $\rightarrow$  schnell

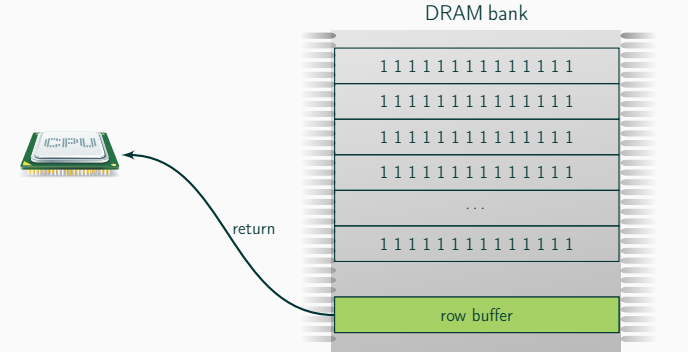

#### CPU liest Zeile 2:

- $\rightarrow$  Bereits im Row buffer
- $\rightarrow$  Treffer  $\rightarrow$  schnell

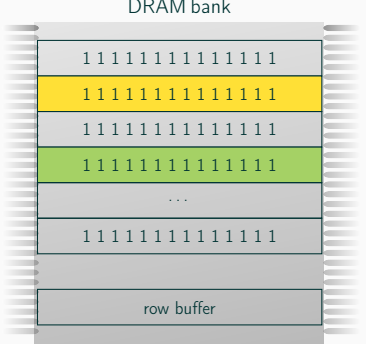

DRAM bank

- Zellen verlieren Speicher  $(Leckströme) \rightarrow Auffrischen$ notwendig
- Schneller Zugriff entlädt Nachbarzellen schneller → Rowhammer

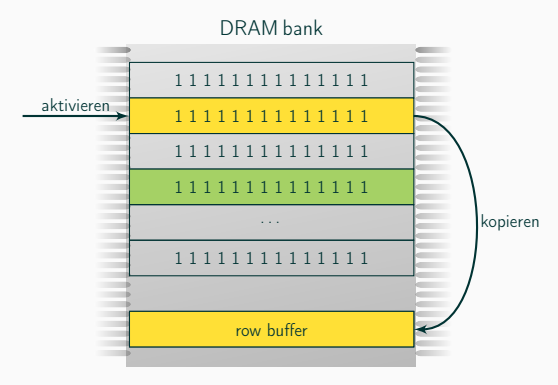

- Zellen verlieren Speicher  $(Leckströme) \rightarrow Auffrischen$ notwendig
- Schneller Zugriff entlädt Nachbarzellen schneller → Rowhammer

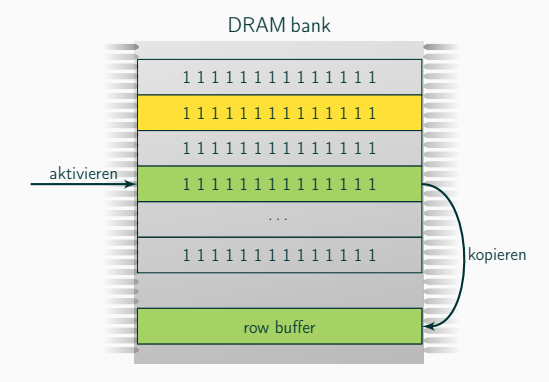

- Zellen verlieren Speicher  $(Leckströme) \rightarrow Auffrischen$ notwendig
- Schneller Zugriff entlädt Nachbarzellen schneller → Rowhammer

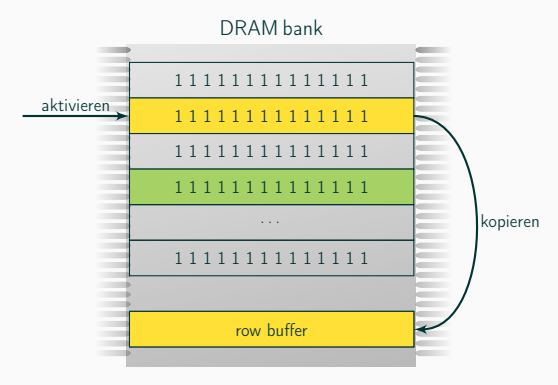

- Zellen verlieren Speicher  $(Leckströme) \rightarrow Auffrischen$ notwendig
- Schneller Zugriff entlädt Nachbarzellen schneller → Rowhammer

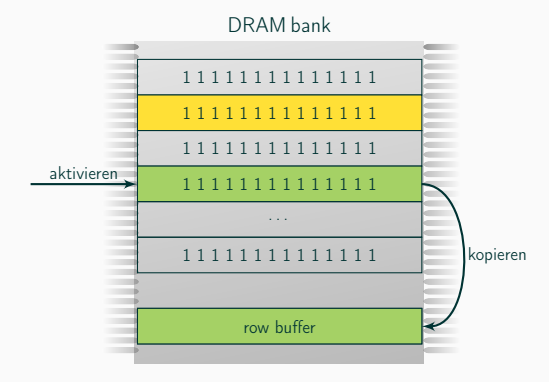

- Zellen verlieren Speicher  $(Leckströme) \rightarrow Auffrischen$ notwendig
- Schneller Zugriff entlädt Nachbarzellen schneller → Rowhammer

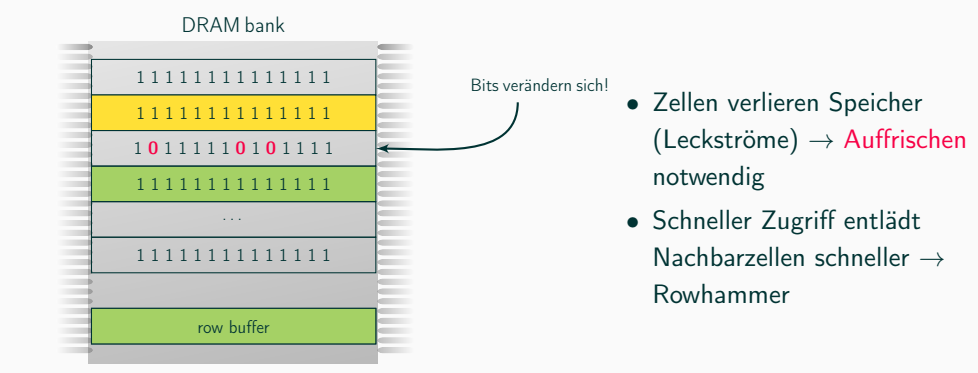

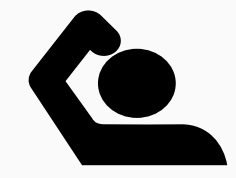

• Ein (oder mehrere) Bits verändern sich

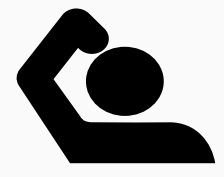

- Ein (oder mehrere) Bits verändern sich
- Passiert irgendwo im Speicher

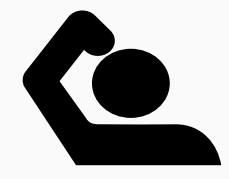

- Ein (oder mehrere) Bits verändern sich
- Passiert irgendwo im Speicher
- Vermutlich in einem anderen Programm

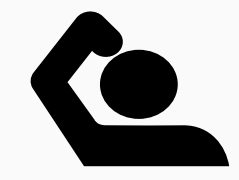

- Ein (oder mehrere) Bits verändern sich
- Passiert irgendwo im Speicher
- Vermutlich in einem anderen Programm
- Ist das ein Problem?
```
1 if($privilege >= ADMIN) {
2 // Befehl mit Adminrechten ausführen
3 } else {
4 // Befehlt mit Benutzerrechten ausführen
5<sub>1</sub>
```

```
1 if($privilege >= ADMIN) {
2 // Befehl mit Adminrechten ausführen
3 } else \{// Befehlt mit Benutzerrechten ausführen
5<sub>1</sub>
```
### ">=" ist im Speicher 00111110 00111101

```
1 if($privilege >= ADMIN) {
2 // Befehl mit Adminrechten ausführen
3 } else \{// Befehlt mit Benutzerrechten ausführen
5<sub>1</sub>
```

```
">=" ist im Speicher 00111110 00111101
"<= " ist im Speicher 00111100 00111101
```
## Auswirkung www.tugraz.at December 2008 and the control of the control of the control of the control of the control of the control of the control of the control of the control of the control of the control of the control of

```
1 if($privilege >= ADMIN) {
2 // Befehl mit Adminrechten ausführen
3 } else {
4 // Befehlt mit Benutzerrechten ausführen
5}
```
## **Auswirkung www.tugraz.at**

```
1 if($privilege >= ADMIN) {
2 // Befehl mit Adminrechten ausführen
3 } else \{4 // Befehlt mit Benutzerrechten ausführen
5<sub>1</sub>
```

```
1 if($privilege <= ADMIN) {
2 // Befehl mit Adminrechten ausführen
3 } else \{// Befehlt mit Benutzerrechten ausführen
5}
```
#### • Funktioniert auch mit echten Anwendungen

.... <u>ii: </u>  $\ddot{\bullet} \ddot{\bullet}$ ∷∷ **Fill** '∷∙

- Funktioniert auch mit echten Anwendungen
- sudo: (Linux Tool um Befehle als Admin auszuführen)

T :::•

- Funktioniert auch mit echten Anwendungen
- sudo: (Linux Tool um Befehle als Admin auszuführen)
	- Passwort Überprüfung invertieren

- Funktioniert auch mit echten Anwendungen
- sudo: (Linux Tool um Befehle als Admin auszuführen)
	- Passwort Überprüfung invertieren
	- Nur mit dem falschen Passwort wird man Administrator

- Funktioniert auch mit echten Anwendungen
- sudo: (Linux Tool um Befehle als Admin auszuführen)
	- Passwort Überprüfung invertieren
	- Nur mit dem falschen Passwort wird man Administrator
- Wurde sogar im Browser demonstriert

- Funktioniert auch mit echten Anwendungen
- sudo: (Linux Tool um Befehle als Admin auszuführen)
	- Passwort Überprüfung invertieren
	- Nur mit dem falschen Passwort wird man Administrator
- Wurde sogar im Browser demonstriert
- Und vor 2 Wochen auch über das Netzwerk

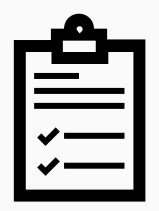

• Software Seitenkanäle gibt es seit vielen Jahren

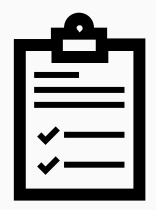

- Software Seitenkanäle gibt es seit vielen Jahren
- Waren nie "interessant"

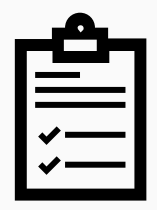

- Software Seitenkanäle gibt es seit vielen Jahren
- Waren nie "interessant"
- Erst als wir gezeigt haben, dass man damit Daten lesen kann  $(\rightarrow$ Meltdown, Spectre)

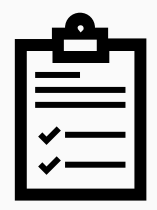

- Software Seitenkanäle gibt es seit vielen Jahren
- Waren nie "interessant"
- Erst als wir gezeigt haben, dass man damit Daten lesen kann  $(\rightarrow$ Meltdown, Spectre)
- Optimierungen führen neue Seitenkanäle ein

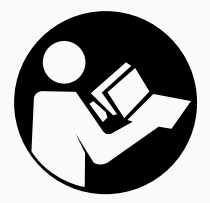

• Niemand liest das Handbuch zur CPU

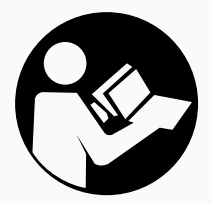

- Niemand liest das Handbuch zur CPU
- Dort ist Spectre sogar dokumentiert

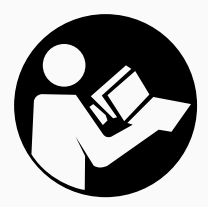

- Niemand liest das Handbuch zur CPU
- Dort ist Spectre sogar dokumentiert
- Allerdings wurde es nicht als Sicherheitsproblem erkannt

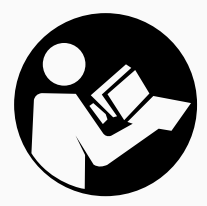

- Niemand liest das Handbuch zur CPU
- Dort ist Spectre sogar dokumentiert
- Allerdings wurde es nicht als Sicherheitsproblem erkannt
- Nur ein Nebeneffekt ohne sichtbare Auswirkung

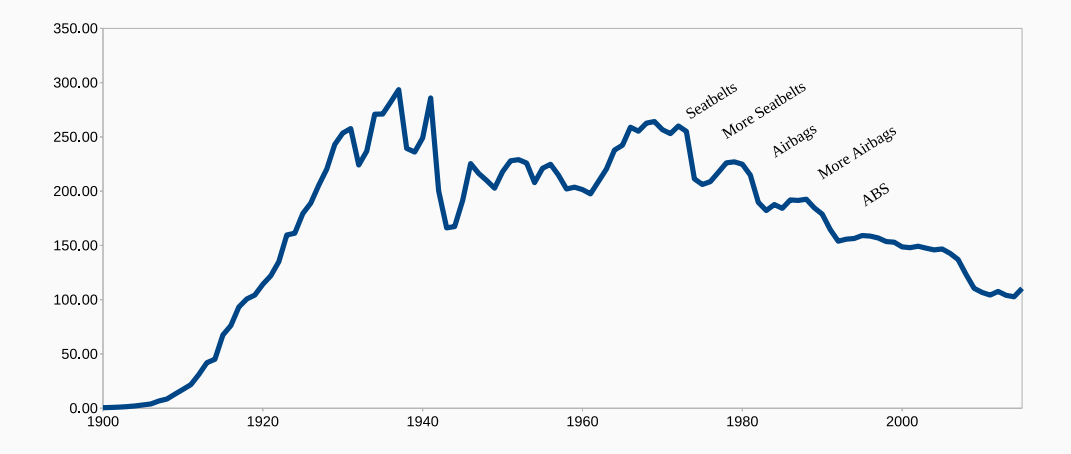

Todesfälle durch Autos in den USA pro Jahr

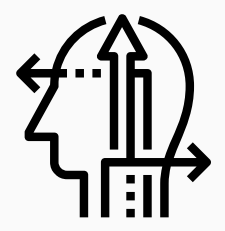

Die Entdeckung gibt uns die Chance

- neue Prozessorarchitekturen zu entwickeln
- mehr an Sicherheit zu denken (wie in der Autoindustrie)
- Kompromisse zwischen Sicherheit und Performance zu finden

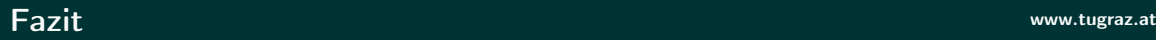

- Seitenkanal-Angriffe wurden zu lange unterschätzt
	- Grundlegende Konzepte gibt es schon lange (Flush+Reload)
- Es wird zu wenig Wert auf Sicherheit gelegt
	- Wir brauchen mehr Fokus auf Sicherheit
	- Performance darf nicht mehr das einzige Kriterium bei Prozessoren sein
- Wir brauchen Nachwuchs (euch!) um Probleme zu entdecken und Lösungen zu finden

# Fragen

## Flush+Reload, Meltdown, Spectre, Rowhammer

Zu Risiken und Nebenwirkungen fragen Sie Ihr Prozessorhandbuch oder Ihren Seitenkanal-Forscher

Michael Schwarz (@misc0110) 25.05.2018

www.iaik.tugraz.at